# **Thermal Emission Spectrometer**

# **TES-TSDR Standard Data Product Software Interface Specification**

**N. Gorelick Arizona State University**

Approved:

Philip R. Christensen Date TES Principal Investigator

Greg L. Mehall Date TES Instrument Manager

 $\overline{a}$ 

April 1, 2001

# **CONTENTS**

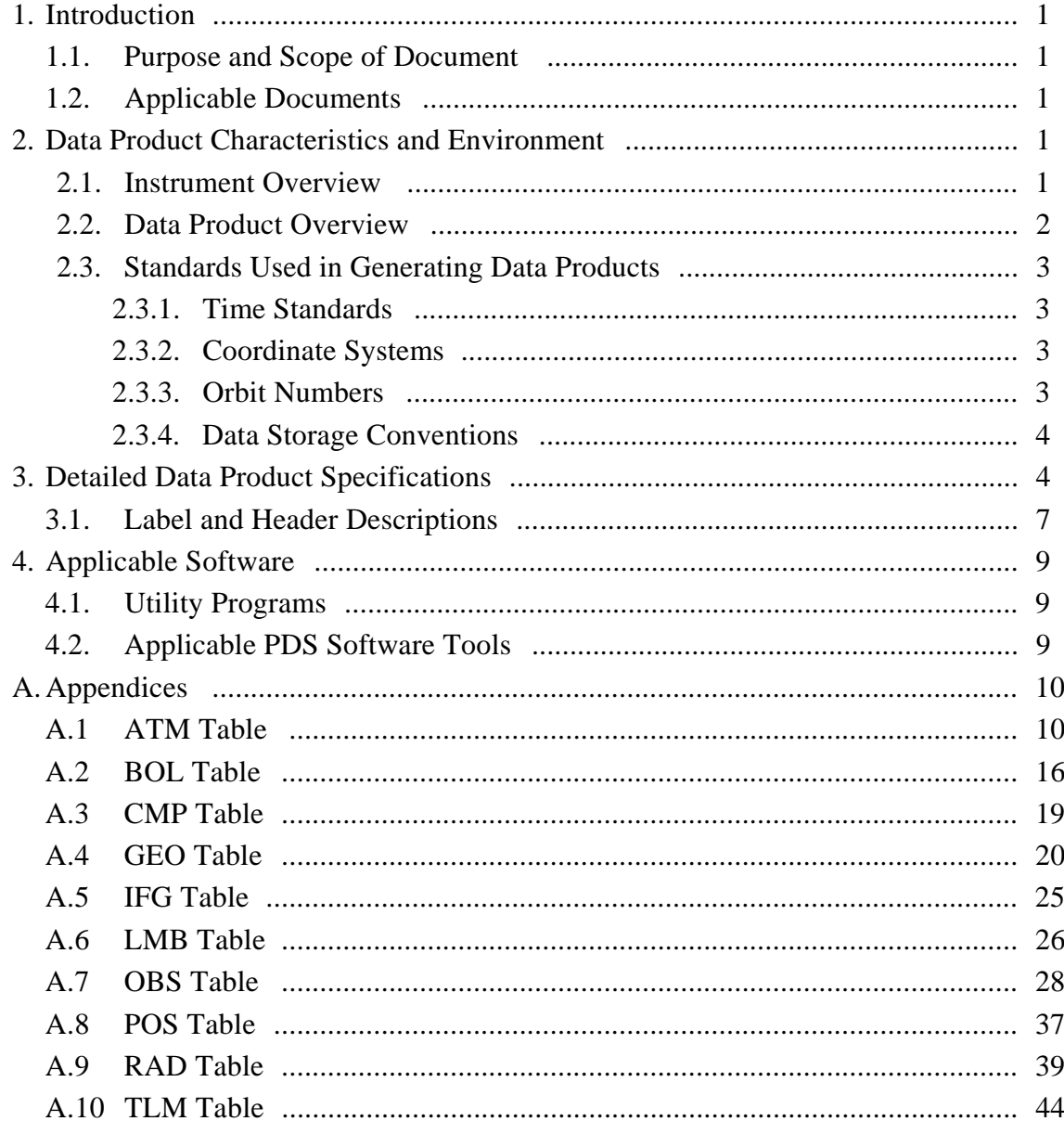

# **1. Introduction**

## **1.1. Purpose and Scope of Document**

This document describes the format and content of the Thermal Emission Spectrometer (TES) Time Sequential Data Records (TSDR) standard data products.

## **1.2. Applicable Documents**

TES Software Specification Document 642-441, Vol. 5 TES Operation User's Guide, 642-444 Vol. 5 PDS Data Dictionary, July 15, 1996, JPL D-7116, Rev D PDS Data Preparation Workbook, Feb. 1995, Version 3.1, JPL D-7669, Part 1 Planetary Data System Standards Reference, July 1995, Version 3.2, JPL D-7669, Part 2

# **2. Data Product Characteristics and Environment**

## **2.1. Instrument Overview**

The TES instrument uses a Michelson interferometer to make infrared spectrometric measurements, and uses two sets of broad-band bolometric detectors to cover the thermal and visible bands. Each of the three bands has a co-aligned array of 6 detectors arranged in a 3x2 configuration and each detector has a field of view of 8.3 mrad square.

In normal operation the TES completes a scan of the Michelson mirror every 2 seconds and each of the spectrometer detectors measures the spectral radiance of the target at 143 wavelengths with 10 wavenumber spacing. The visual and thermal bolometers integrate during the entire scan and produce one measurement per detector. This 2-second scan is called a "single length"scan.

The TES has a second operating mode in which the Michelson mirror is scanned twice as far over a 4-second period. This mode is referred to as a "double length" scan and produces 286 spectral points with 5-wavenumber spacing for each of the spectrometer detectors. During double scans the two bolometric channels integrate twice as long, but still produce only a single value per detector.

The instrument also contains software to optionally perform spectral, spatial, and temporal averaging of the spectrometer data. None of these post-processing steps are applied to the bolometric data.

The TES has a rotating pointing mirror that allows the instrument to take measurements ranging from the nadir position up to and past the planet's limb in both the fore and aft directions. Additionally, the pointing mirror can be positioned to take measurements of space and of the internal reference surfaces and lamps contained within the body of the TES instrument.

# **2.2. Data Product Overview**

The TES Standard Data Product contains the raw and calibrated thermal IR radiance spectra, the visual and thermal bolometric radiance measurements, and several atmospheric and surface properties derived from this data. Also included are the parameters that describe each observation, some downlinked diagnostic information, and the derived pointing and positional information calculated from the project's SPICE kernels.

The TES data are divided into the following 10 tables:

- OBS Observation Parameters
- RAD Raw and Calibrated Radiance Data
- BOL Bolometer Data
- GEO Derived Positional & Geometric Values
- POS Raw Positional & Geometric Data
- TLM Auxiliary Observation Parameters
- IFG Raw Interferogram Data
- CMP Raw Complex Data
- ATM Derived Properties Atmospheric Observations
- LMB Derived Properties Atmospheric Limb Observations

Each table is stored in a separate file with a PDS TABLE structure (i.e., using fixed-length binary records with extensions to handle the variable length spectra). Every record is stored with the spacecraft time, and related records can be retrieved from each table using time as a common key. In some tables up to 6 records can be stored for a given time, one for each detector. In these cases these records also include a field named "detector", that with the time field uniquely identifies the record.

Each scan of the instrument always produces the following data records:

1 record in the OBS table,

6 records in the BOL table.

Because the instrument is capable of spatially and temporally averaging the spectral data, the number of records in the RAD table can vary from 0 to 6 for each scan.

There are 7 spatial averaging combinations that combine together the data from different detectors. This has the net effect of reducing the number of active detectors, and consequently fewer spectra are downlinked. One RAD record is produced for each spectrum downlinked. The spatial masks are described in the DETMASK.TXT document.

If temporal averaging is applied to the spectrometer data, then the averaged data are associated with the first scan. The other scans in the average contain no spectrometer data, but still have OBS and BOL records associated with them. All other tables, with the exception of the OBS and BOL tables, also treat temporally averaged data as belonging to the first scan. Each scan (or set of scans if temporal averaging is applied) may generate the following records as well:

1 record in the IFG table,

1 record in the CMP table,

1 record in the TLM table.

The data contained in these tables are downlinked from the instrument only upon request.

If a scan targets the planet (as opposed to targeting space or an internal reference surface) then the following records are also generated:

6 records in the GEO table

0 to 6 records in the ATM table

The ATM records are only generated for those scans that actually observe the planet's surface.

### **2.3. Standards Used in Generating Data Products**

**2.3.1. Time Standards** The time value stored with each TES-TSDR data record is the value of the spacecraft clock at the start of the observation, truncated to an integer value. This number is equal to the number of seconds since 12:00 a.m. 1/1/1980 GMT.

**2.3.2. Coordinate Systems** All of the derived geometry fields that relate to longitude and latitude on the surface of Mars are computed using an areocentric coordinate system with west longitudes.

**2.3.3. Orbit Numbers** The attached PDS labels for TES data files include the fields START\_ORBIT\_NUMBER and STOP\_ORBIT\_NUMBER. These fields refer to the beginning and ending orbits during which the data were acquired, using the TES Team orbit numbering system, also known as the Orbit Counter Keeper (ock). During the Orbit Insertion Phase TES ock numbers and MGS Project orbit numbers were identical, except that the Project counted orbits from one periapsis to the next, while TES considered an orbit to begin at the spacecraft maneuver preceding periapsis, usually a difference of no more than twenty minutes. However, the MGS Project reset its orbit count to 1 at the beginning of the Mapping Phase. TES ock numbers were not reset, in order to preserve the unique orbit identifier. For TES data products acquired during mapping, the MGS Project mapping orbit number can be determined by subtracting 1683 from the TES ock number. During mapping, both TES and the MGS Project consider the beginning of an orbit to occur at the descending equator crossing.

**2.3.4. Data Storage Conventions** All the TES-TSDR records are stored in binary form. Numerical fields are stored using the most significant byte first (MSB), and real numbers are stored using standard IEEE floating-point format. Character and string fields are space padded but not null terminated.

# **3 Detailed Data Product Specifications**

Each table is stored with a PDS TABLE structure using fixed-length binary records sorted timesequentially. Each table file is prefixed with an ASCII header that describes the contents and format of the table, and a pointer that indicates where the binary table data start. The description identifies each column in the table, detailing its name, starting position (in bytes), size (in bytes), data type, description, and scaling factors if applicable. In some cases the column being described is a fixed-length array of related, homogeneous values (such as temperatures or voltages). For that case, the column description also includes the number of items in the array and the size of each item. A typical column description follows:

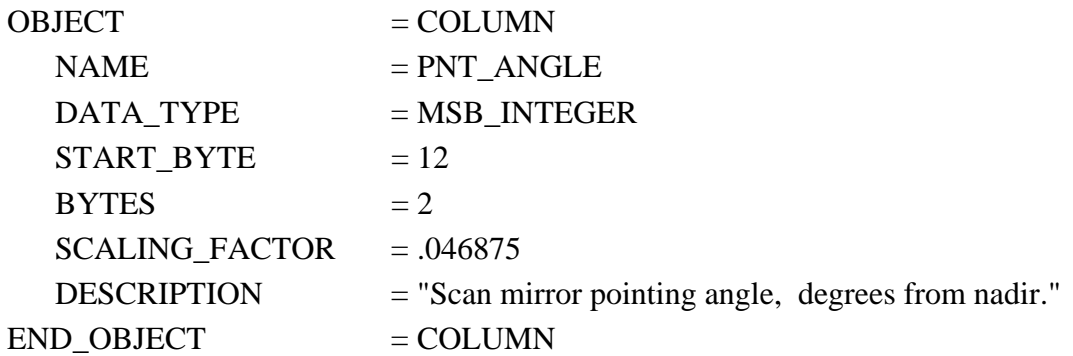

The RAD, ATM, CMP, and IFG tables store some variable-length data. These variable length records are stored in a file separate from the fixed-length records and are addressed from the fixedlength records with a "pointer" column. Pointer columns contain the position of the variable length data, in bytes, from the start of the file in which it is listed. A position value of -1 in a pointer

column indicates that there are no variable length data for that record. Additional keywords in a column's description are used to identify it as a pointer to a variable length column, and describe the data in the variable length records. These keywords are:

VAR\_DATA\_TYPE VAR\_ITEM\_BYTES VAR\_RECORD\_TYPE

The VAR\_DATA\_TYPE and VAR\_ITEM\_BYTES keywords are similar to the PDS keywords DATA\_TYPE and ITEM\_BYTES, but refer to the structure of the variable-length data. The VAR\_RECORD\_TYPE keyword identifies the overall format of the variable-length record. This keyword has two possible values:

VAR\_RECORD\_TYPE = VAX\_VARIABLE\_LENGTH VAR RECORD TYPE =  $Q15$ 

The value VAX\_VARIABLE\_LENGTH indicates that the variable-length record has the size of the record in bytes, as a 2-byte integer, both before and after the record. This corresponds to the VAX/VMS variable-length record format.

Figure 1 illustrates the use of variable-length records, and how they relate to the fixed-length records. In this example, the table contains 2 columns, one of which is a pointer to the variablelength records. The table shows 6 rows, but only 5 of the rows actually point to variable-length records. The fourth record contains -1 in the pointer column, indicating that there are no variablelength data for that row.

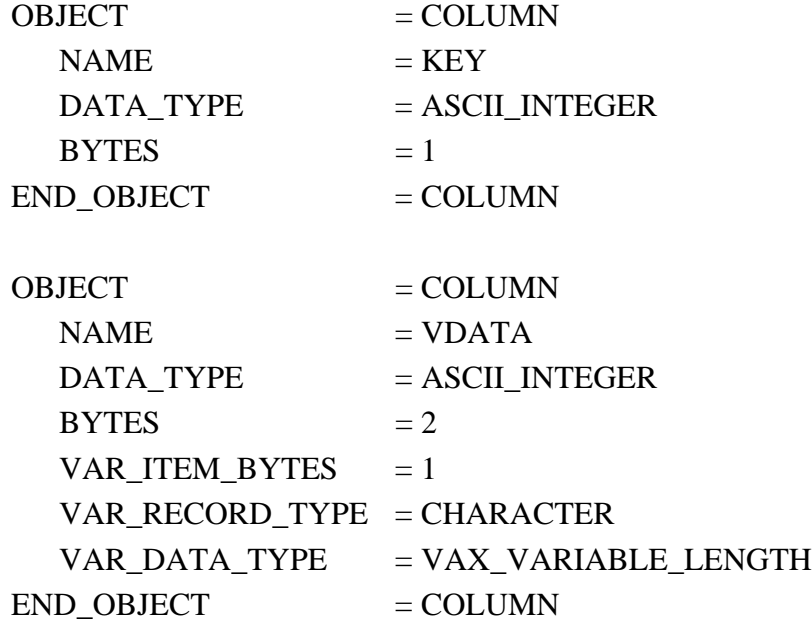

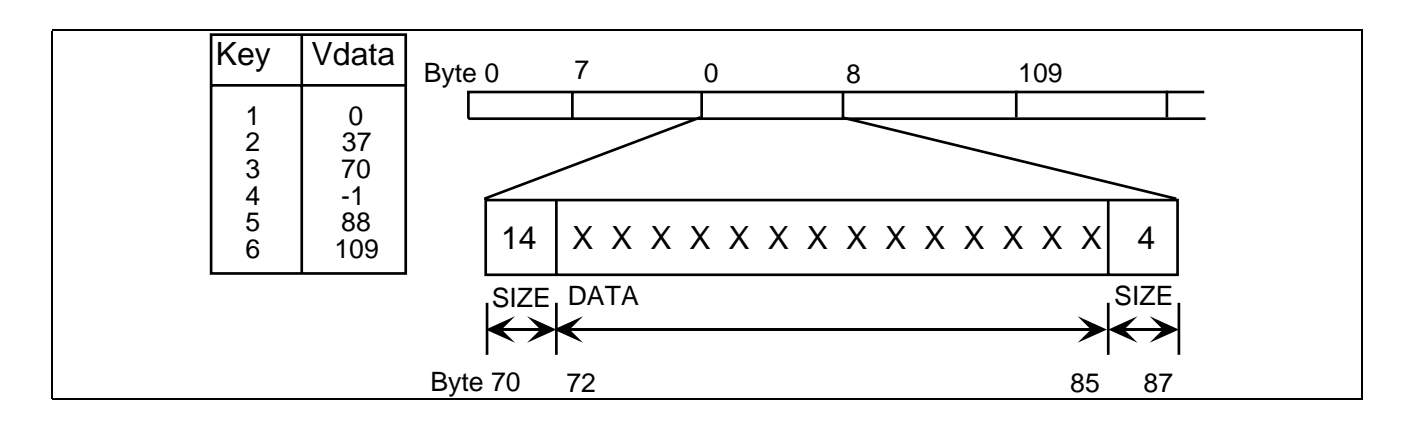

Figure 1. An example of a variable length record.

The Q15 format is very similar to the VAX\_VARIABLE\_LENGTH format; however it is only used to store floating point values in a compact representation. This format is an array of floating point mantissas stored as 2-byte signed integers. These mantissas share a scaling exponent that is stored as the first item in the record as another 2-byte signed integer. All the elements in the array must be scaled by the exponent, by multiplying them by 2 to the power (exp-15). Just like the VAX\_VARIABLE\_LENGTH records, the Q15 records are also stored with the size of the record in bytes, as a 2-byte integer, both before and after the record. A diagram of a complete Q15 variable length record is shown in figure 2

| record scaling<br>size exponent                                            |   |             |                                                                                                    |    |                | record<br>size               |           |  |
|----------------------------------------------------------------------------|---|-------------|----------------------------------------------------------------------------------------------------|----|----------------|------------------------------|-----------|--|
|                                                                            | N | exp         | d1                                                                                                    | d2 | d <sub>3</sub> | $\sim$ 100 $\sim$ 100 $\sim$ | N         |  |
| <b>Byte</b>                                                                |   | $2 \quad 3$ | $4\ 5\ 6\ 7\ 8\ 9$                                                                                    |    | 10             | $\cdots$                     | $N+3 N+4$ |  |
| f(1) = $d1*2^(exp-15)$<br>f(2) = $d2*2^(exp-15)$<br>f(3) = $d3*2^(exp-15)$ |   |             |                                                                                                    |    |                |                              |           |  |
|                                                                            |   |             | $\begin{array}{cccccccccccccc} \bullet & \bullet & \bullet & \bullet & \bullet & \bullet \end{array}$ |    |                |                              |           |  |

Figure 2. A Q15 record

04/01/01 7

The fixed-length records are stored in files with a .DAT extension. The variable length records that are referenced by an individual .DAT file can be found in a file with the same name, but with a .VAR extension.

## **3.1. Label and Header Descriptions**

Each .DAT file is prefixed with an ASCII header in PDS 3.0 format. The format of this header consists of sets of keyword=value pairs, followed by the keyword END. A sample header is given below:

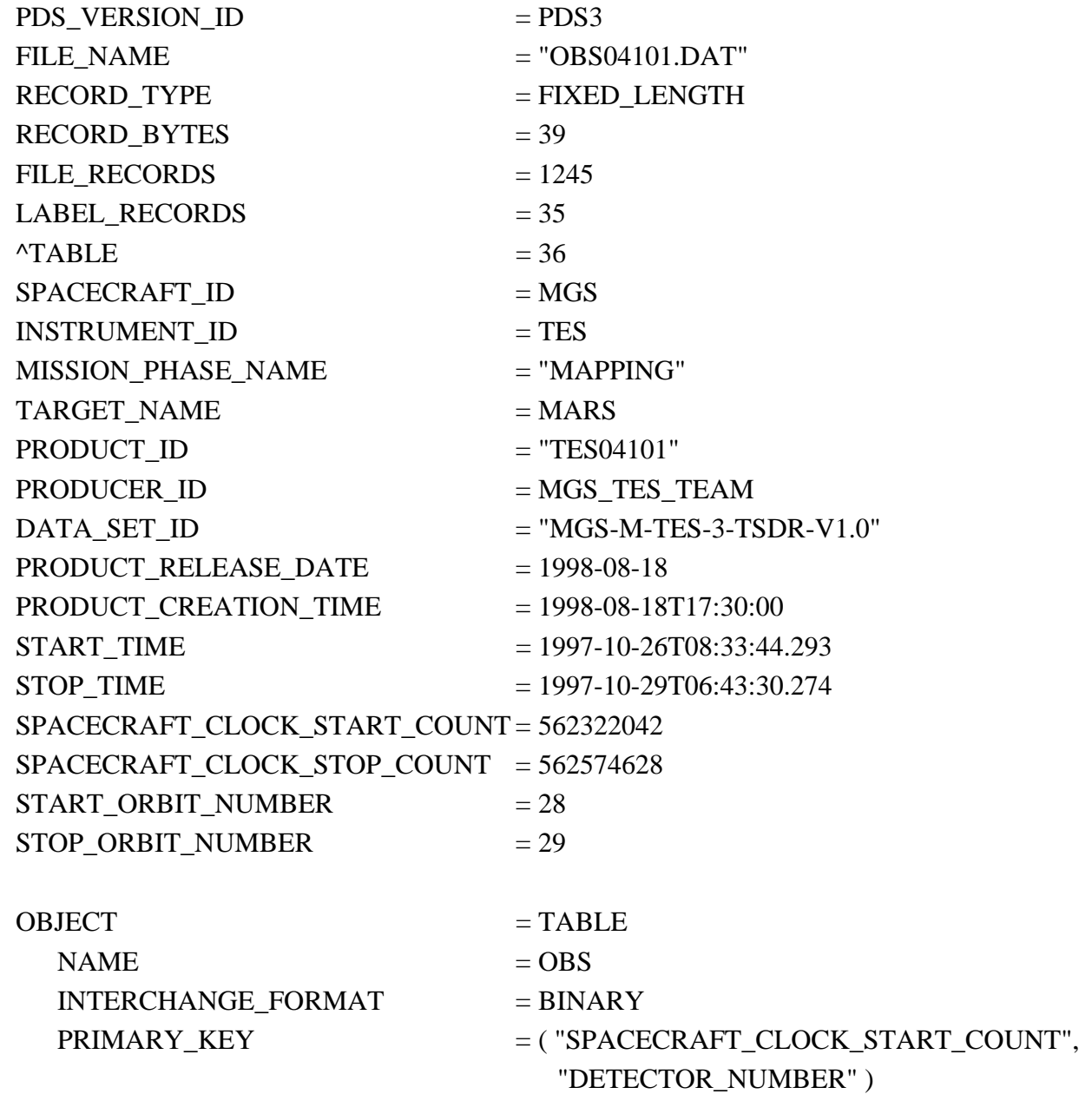

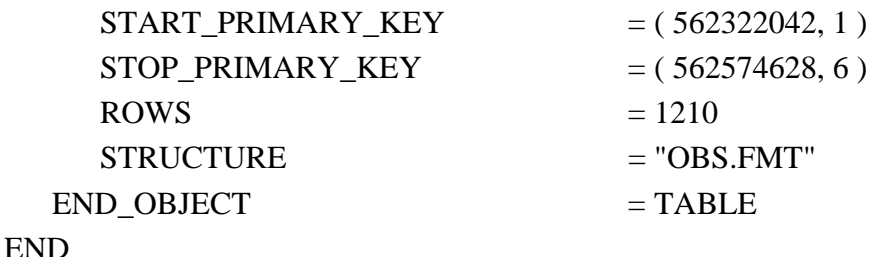

The above header consists of three primary parts: a description of the whole file, a pointer to the binary table data, and a set of nested PDS objects that identify the contents and layout of the table.

The first few lines of the header describe the overall structure of the file and in this case indicate that the file consists of 1,245 fixed-length records, 39 bytes in length. These lines include the entire ASCII header which is padded with white space to occupy an integral number of records of this length.

The keyword TABLE is a pointer to the start of the binary data. The number given with this keyword is the record number of the start of the table data. In this case the record number is 36, which starts at byte 1404 counting from byte zero (35 records  $*$  39 bytes/record).

The remainder of the header identifies the origin of the data and describes the table contained in the file. The data are identified by the time they were acquired, as shown in the SPACECRAFT\_CLOCK\_START\_TIME and SPACECRAFT\_CLOCK\_STOP\_TIME keywords which contain the time on the first and last record in the file, respectively. These times are also given as UTC time strings in the START\_TIME and STOP\_TIME fields

The columns within the table are specified as a collection of PDS COLUMN objects. A sample column definition follows:

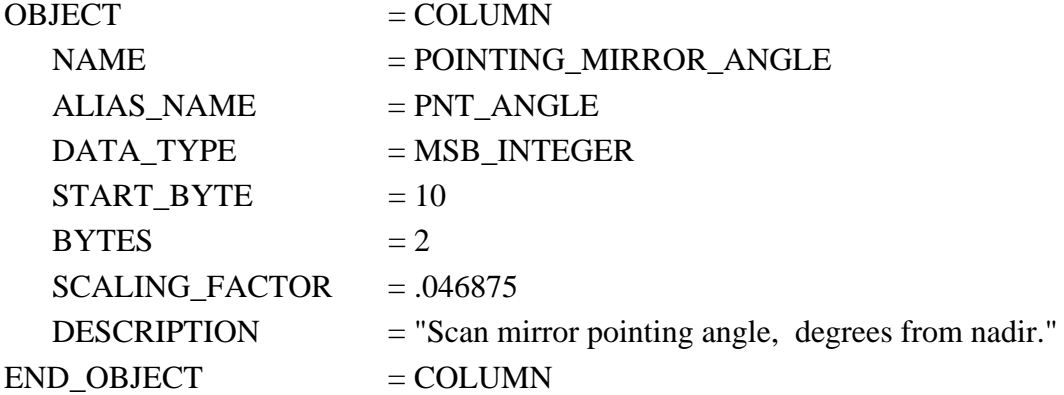

The column definitions give the name, type, and size of every field in the table. In the case of this field, "pnt\_angle", a scaling factor is also given to convert from the stored value to useful units. A scaling offset may also be included, but if not included, should be assumed to be zero. Scaling factors and offsets should be applied as follows:

 $scaled_value = (stored_value * scaling_factor) + scaling_ofset$ 

Descriptions are provided for every column as well. These descriptions are surrounded by quotes and may span several lines. In the case of a fixed-length array, the BYTES term indicates the size of the array, and the two fields ITEMS and ITEM\_SIZE are included to describe the number and size of a single element in the array.

This following column description indicates the column "interferogram\_maximum" and is a homogeneous array of 6, 2-byte integers.

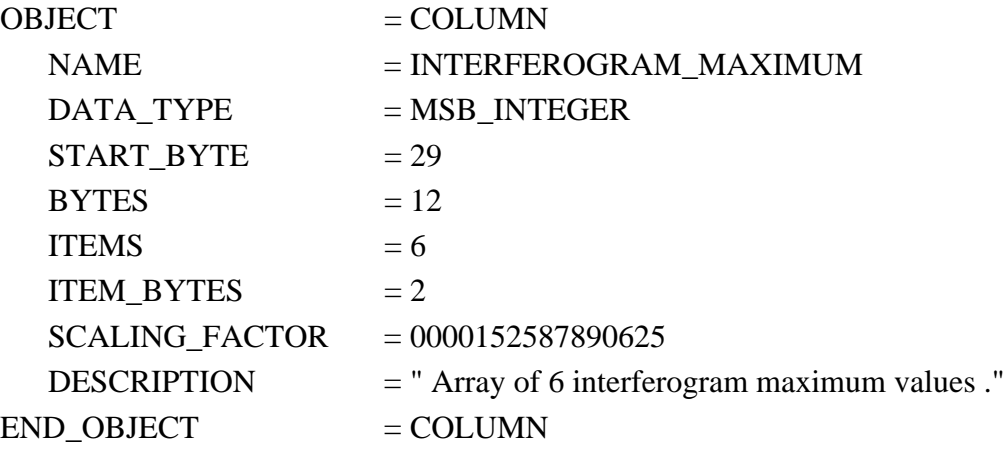

## **4. Applicable Software**

#### **4.1. Utility Programs**

The TES project has produced a software tool that not only reads the PDS table and the variablelength records, but is also capable of joining the related records among multiple tables. This piece of software is called 'vanilla' and is included on every volume. In addition the software is available via anonymous ftp from ftp://east.la.asu.edu/pub/software/vanilla/vanilla.tar.Z.

The vanilla program was developed for use on UNIX machines with integers in MSB\_INTEGER format, and for PCs.

# **4.2. Applicable PDS Software Tools**

The TES team uses no PDS software to view, manipulate or process the data. However, the tables are stored using the PDS TABLE standard structure and any tool that understands that structure should be able to read all of the data except the variable-length spectra.

# **A. Appendices**

#### **A.1 ATM Table**

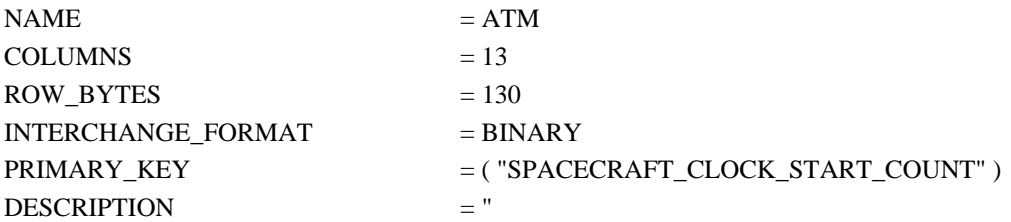

The ATM table contains temperature profiles, aerosol opacities, and related elements derived from the TES calibrated data. Derived values are based on the average spectra of all six detectors measured while TES is operating in the nadir observation mode. Observations that target a body other than Mars (e.g., Phobos and Deimos), or do not include Mars in the field of view, do not have correlating data in this table. The ATM:QUALITY product contains information on the quality of the calculated quantities (see DOCUMENT/QUALITY.TXT for more information).

Significant problems in temperature retrieval are known to occur over topographic highs, e.g., the Tharsis volcanos. Over regions of high surface temperature, retrieved atmospheric temperatures in the lowest scale height may be inaccurate. However, large RMS radiance residuals (TEMPERATURE\_PROFILE\_RESIDUAL) usually occur in these cases.

The opacity algorithm fails when the thermal contrast between the atmosphere and the ground is too small. Experience indicates that results may be unreliable if the surface temperature drops below about 220K. We suggest that opacity users limit their searches to include only those values for which the CO2\_CONTINUUM\_TEMP is greater than 220K, and the quality bits QUALITY:TEMPERATURE\_PROFILE\_RATING and QUALITY:ATMOSPHERIC\_OPACITY\_RATING are both equal to zero.

Further discussion of the values in this table is available in DOCUMENT/PROCESS; questions about the content of the data should be directed to Michael Smith at Michael.D.Smith@gsfc.nasa.gov or John Pearl at John.Pearl@gsfc.nasa.gov."

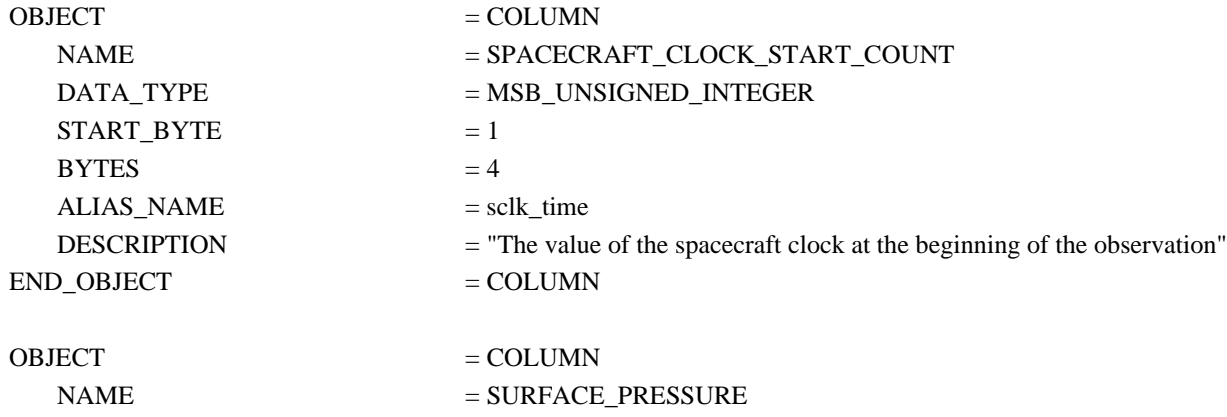

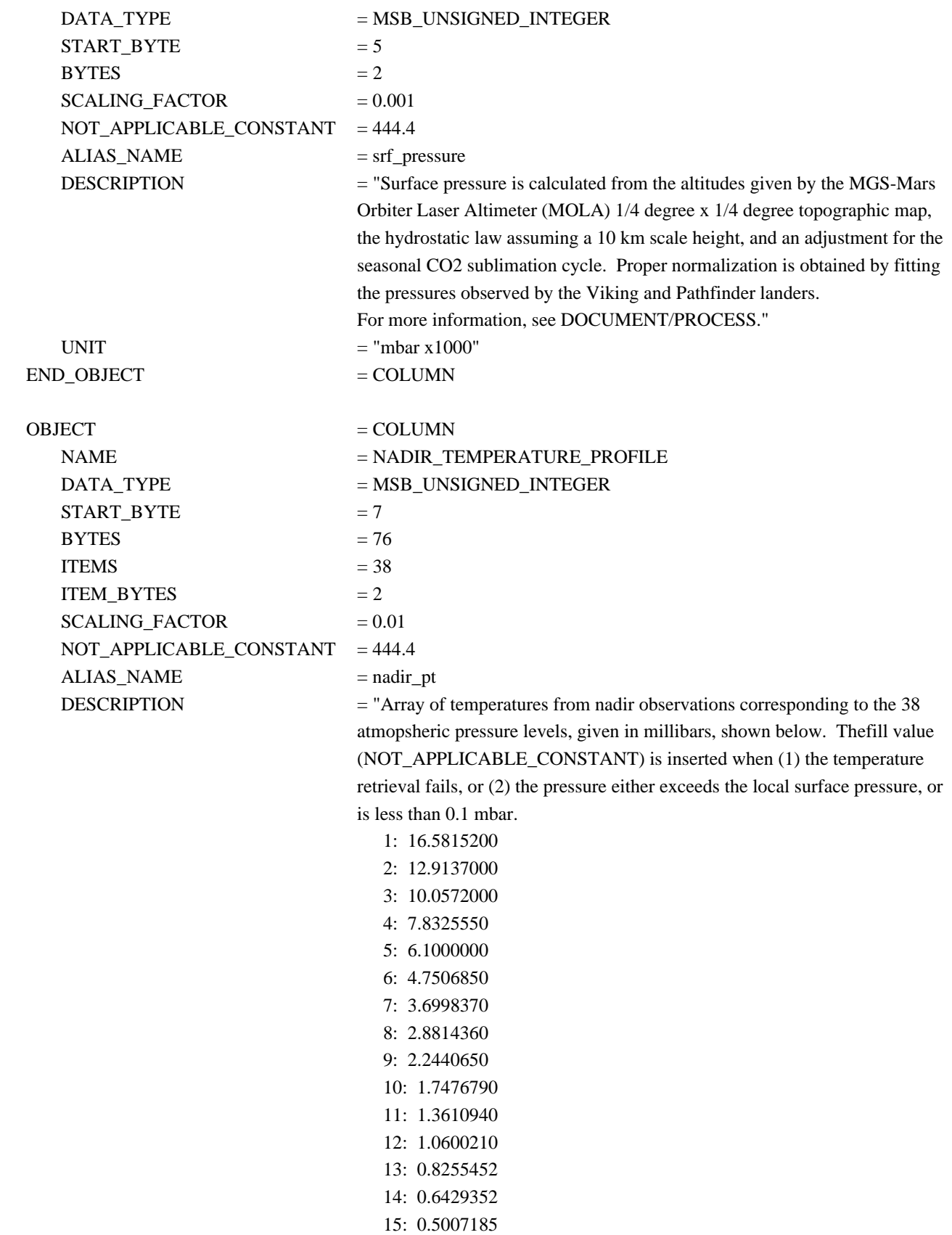

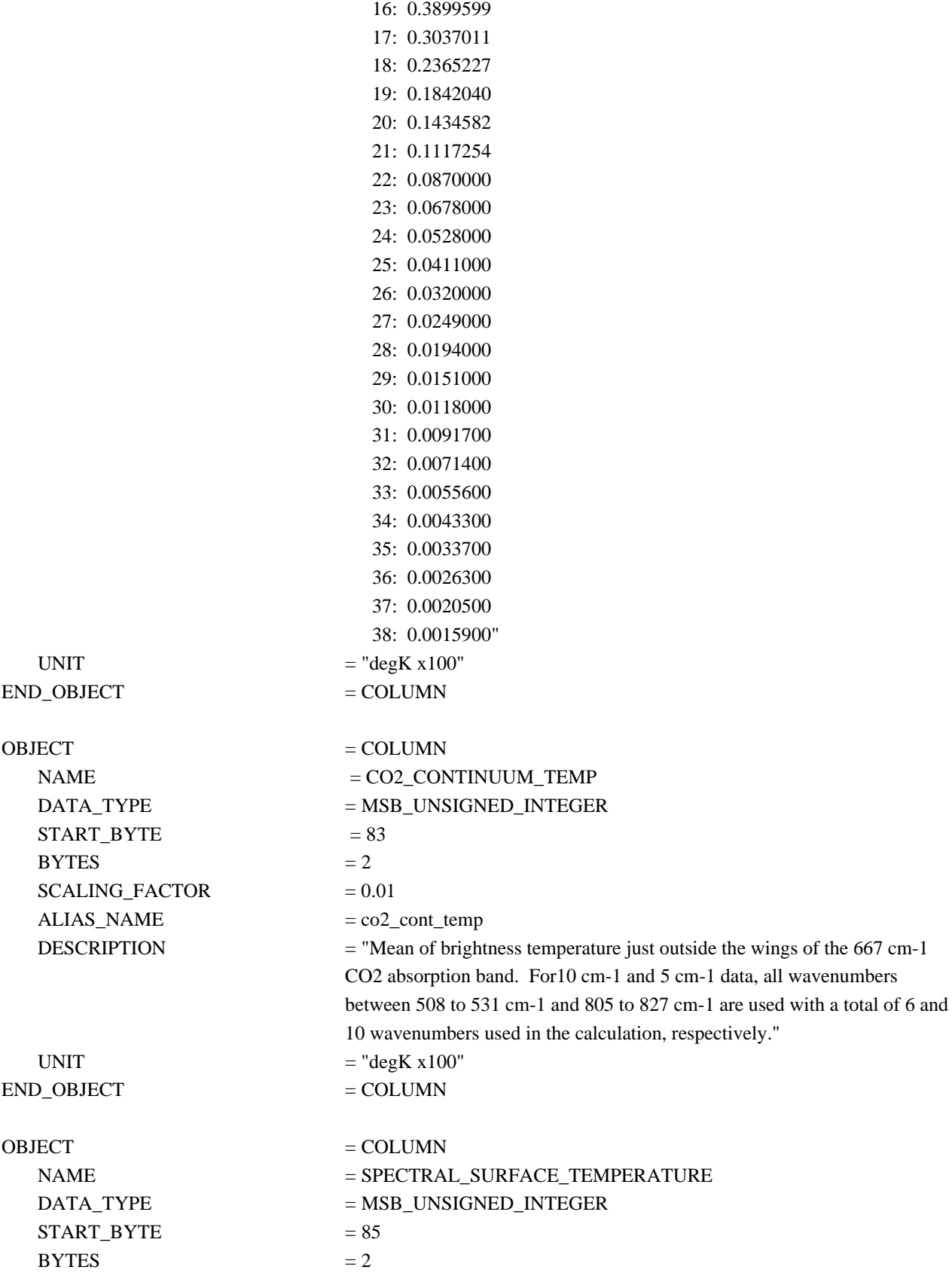

04/01/01 14

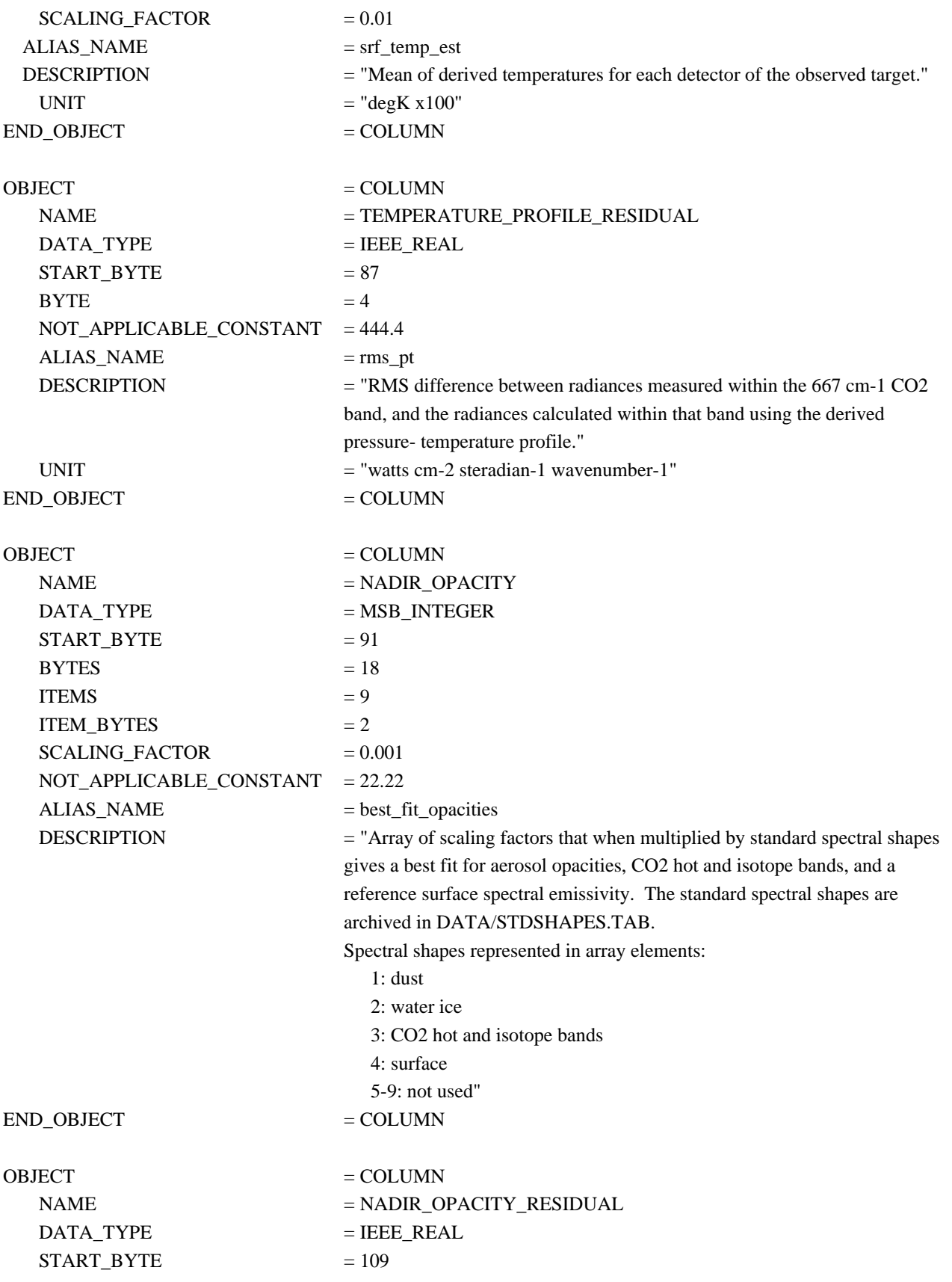

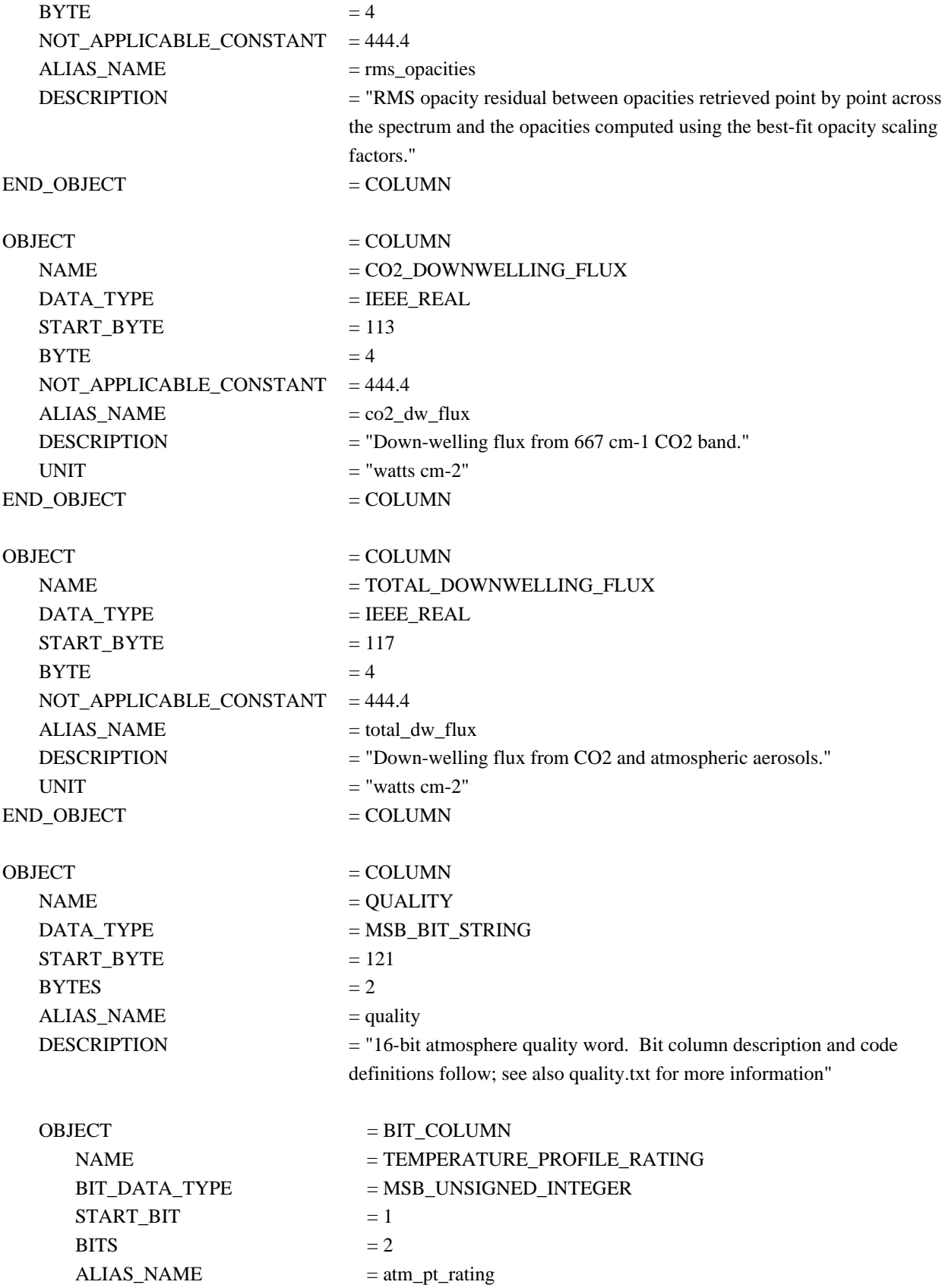

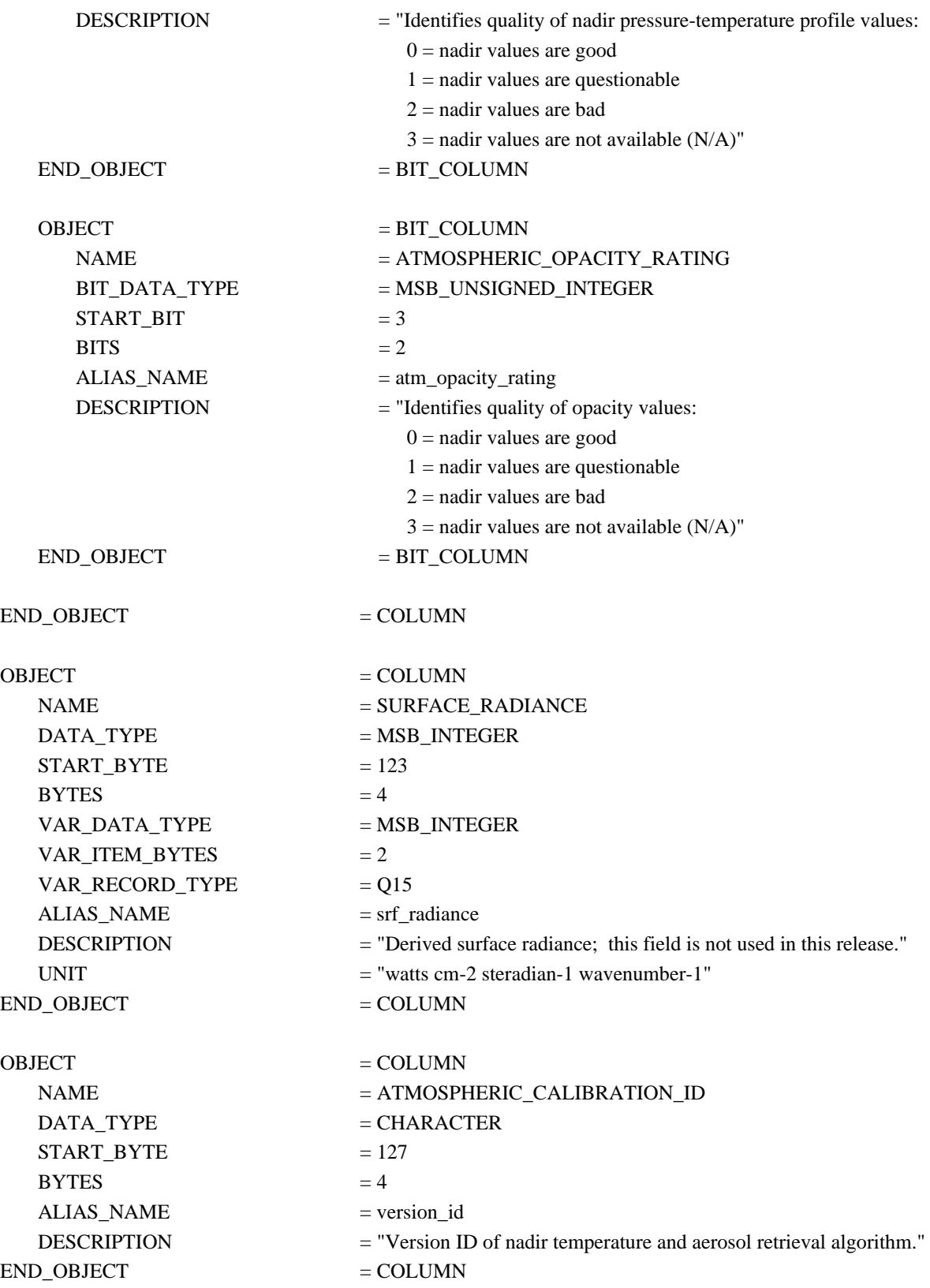

## **A.2 BOL Table**

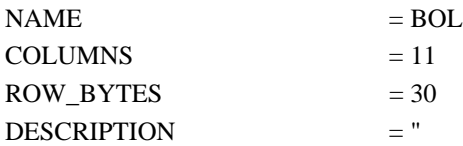

The BOL table contains the raw and calibrated visual and thermal bolometer measurements, and several properties derived from these measurements.

Six BOL records are generated for each instrument scan, one for each detector. When spectrometer data are temporally averaged, there can be up to 4 scans of bolometer data."

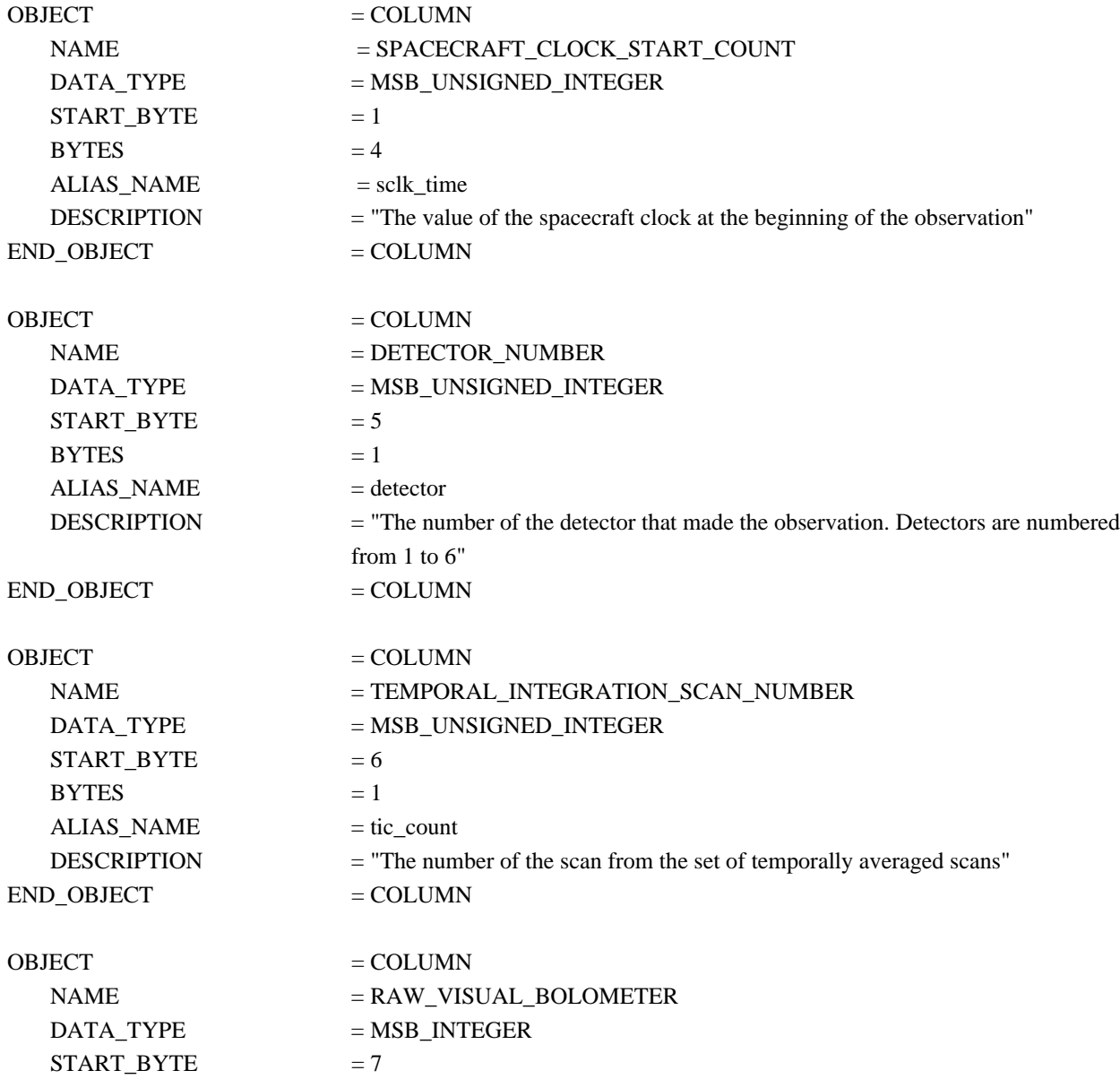

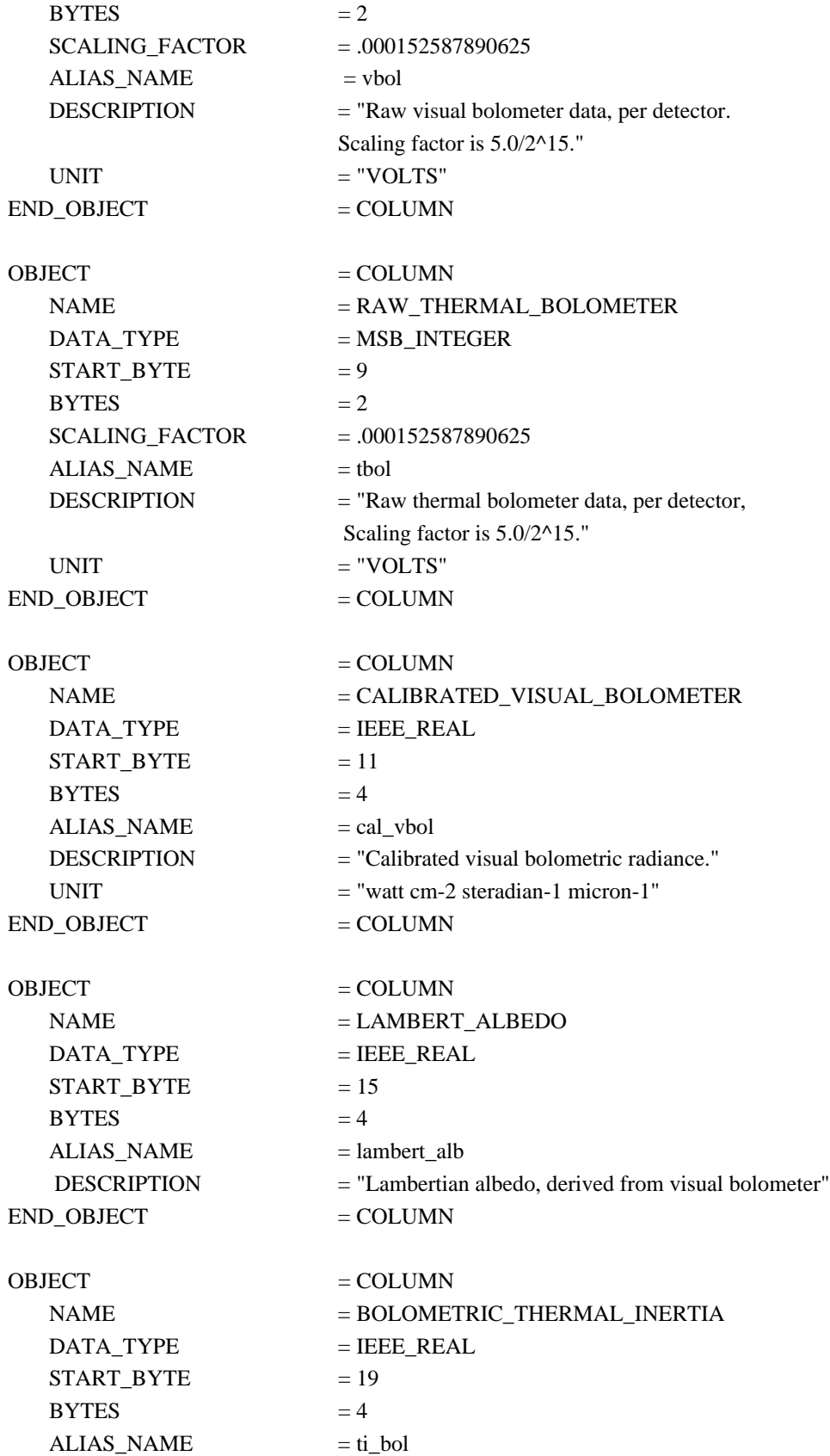

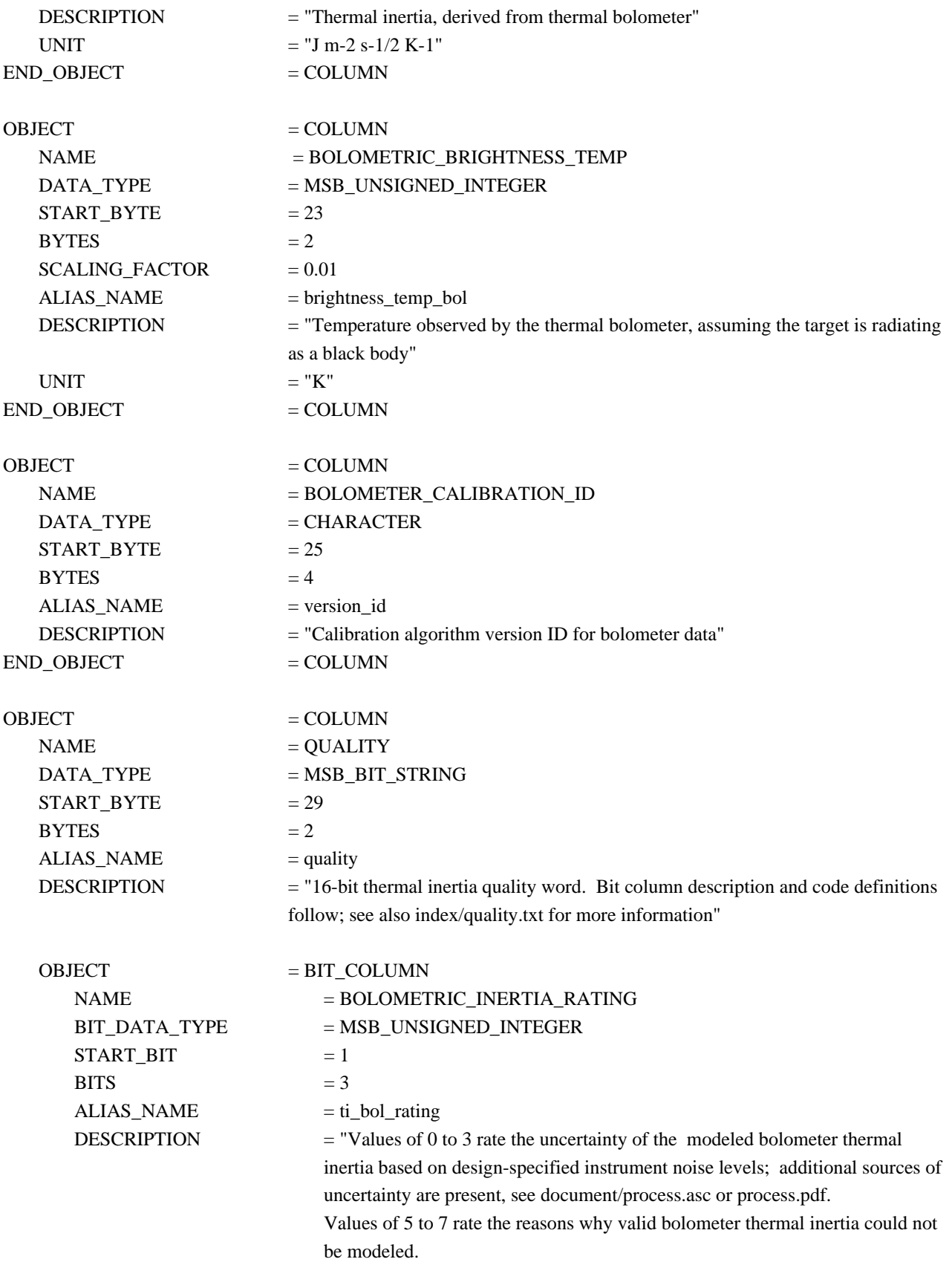

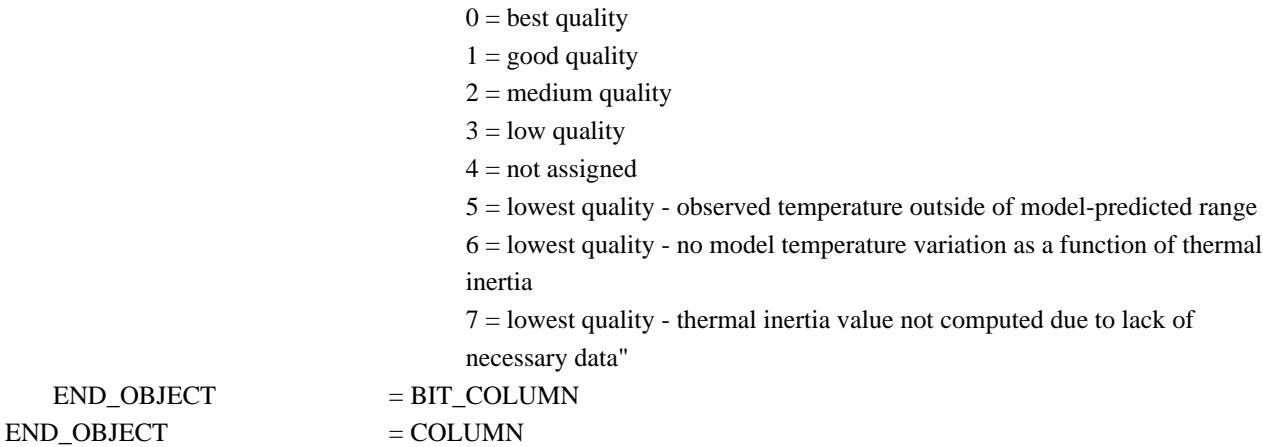

#### **A.3 CMP Table**

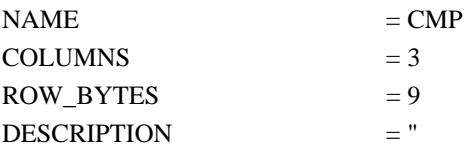

The CMP table contains the real and complex data from the FFT. The complex data is only downlinked when requested and can only be requested for a single detector per observation.

The CMP array contains 286 points (143 real, 143 complex) for a short scan (OBS Table, SCAN\_LENGTH = 1), and 572 points (286 real, 286 complex) for a long scan (OBS Table,  $SCAN$ <sub>LENGTH</sub> = 2)."

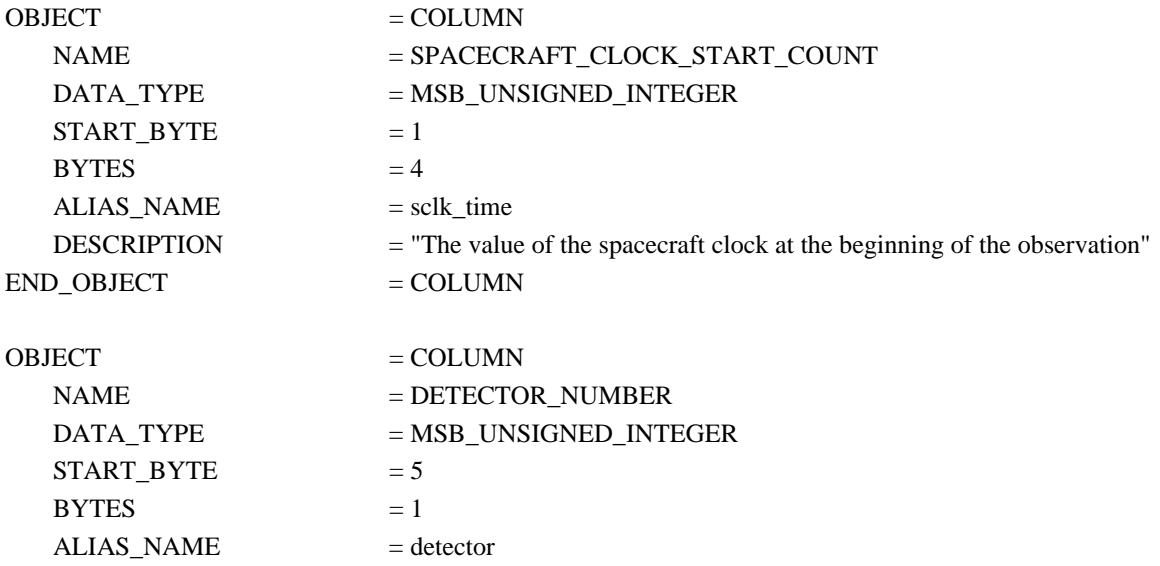

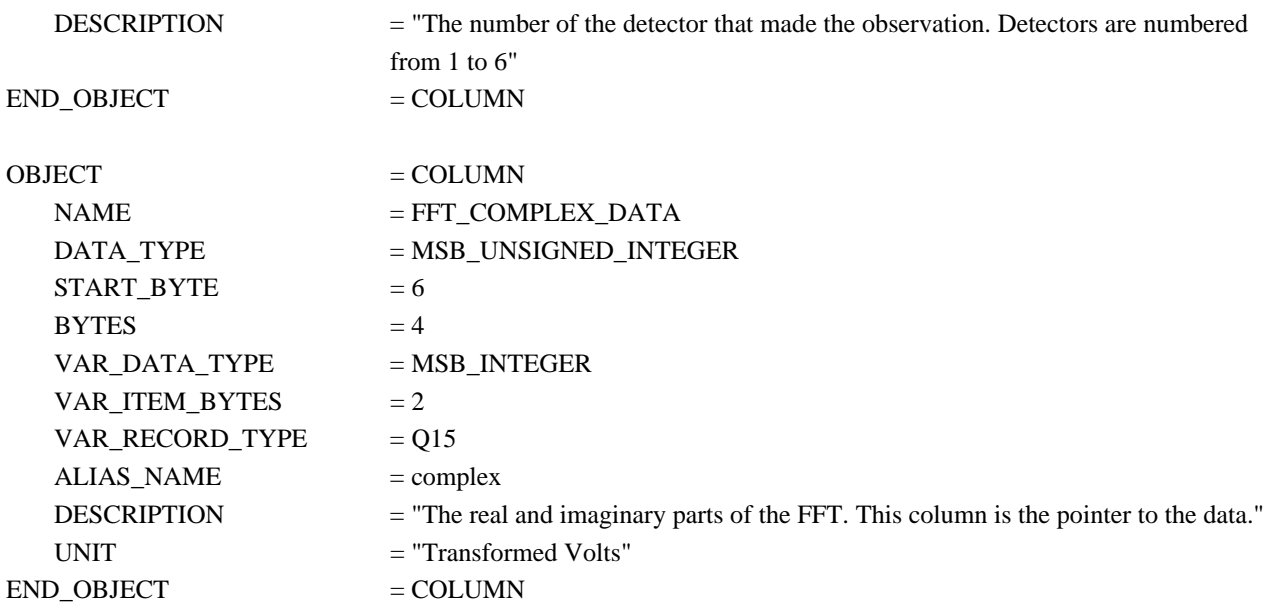

#### **A.4 GEO Table**

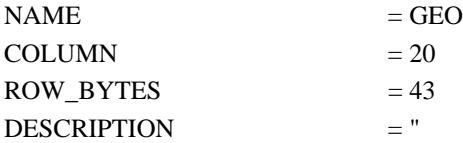

The GEO table contains information about the sun/spacecraft/target geometry in a format that is easily searched. These values are computed for every scan other than those used to calibrate the instrument. If a viewing vector does not intersect the target body (i.e., an atmospheric observation), then most of the geometry is calculated relative to the point on the viewing vector closest to the body (i.e., the tangent point). If the closest point lies behind the spacecraft, fill values are used."

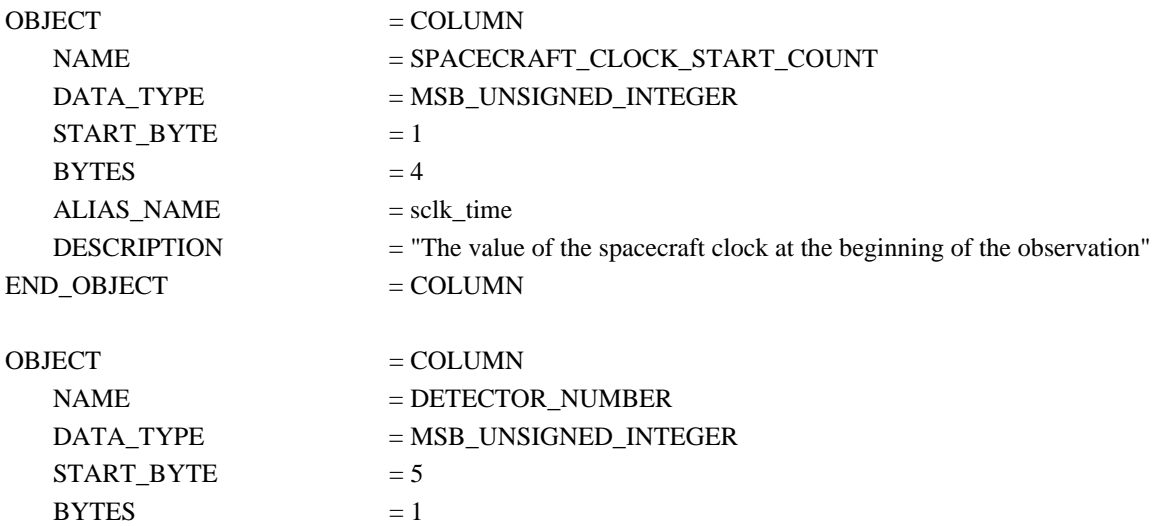

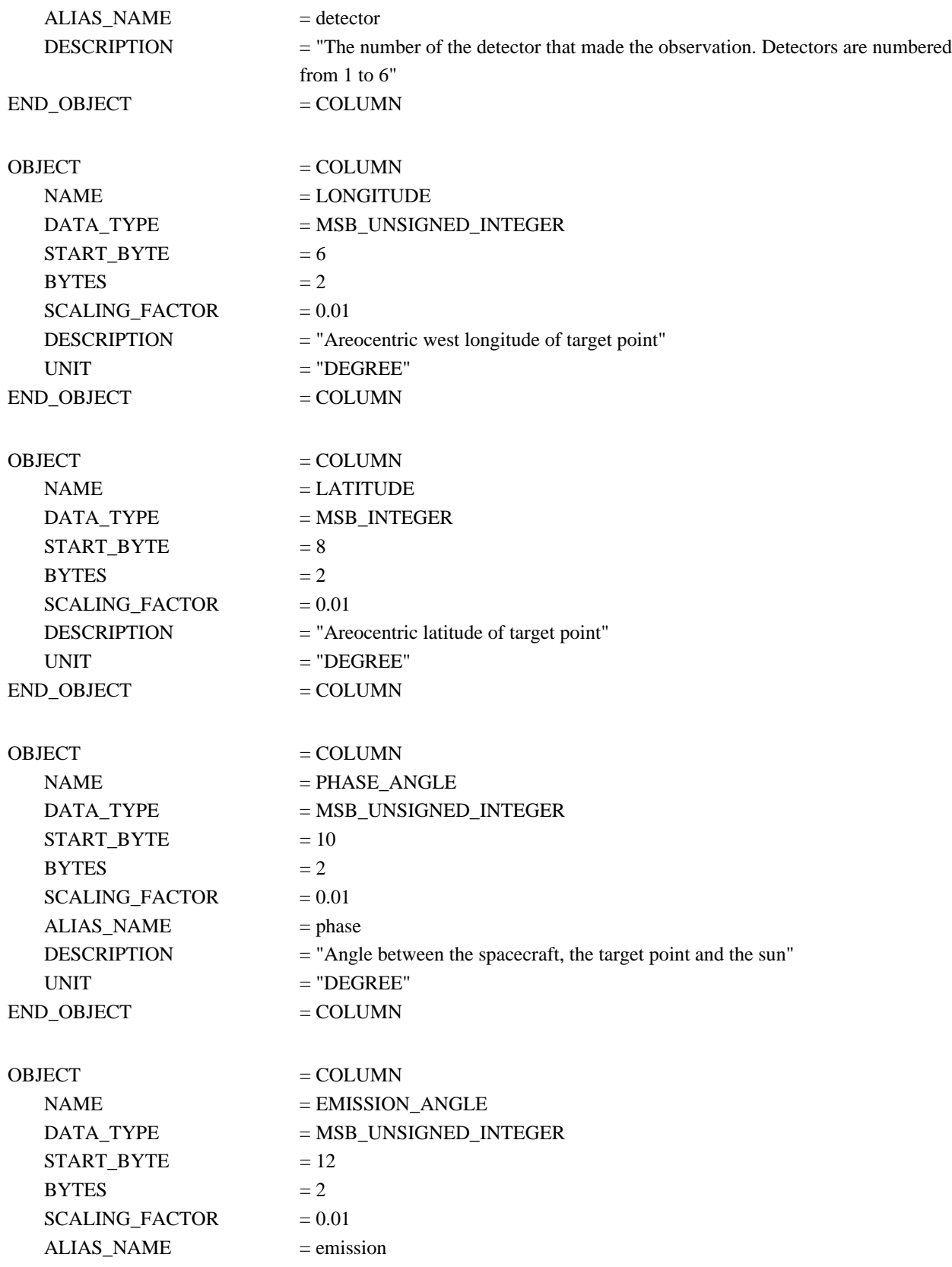

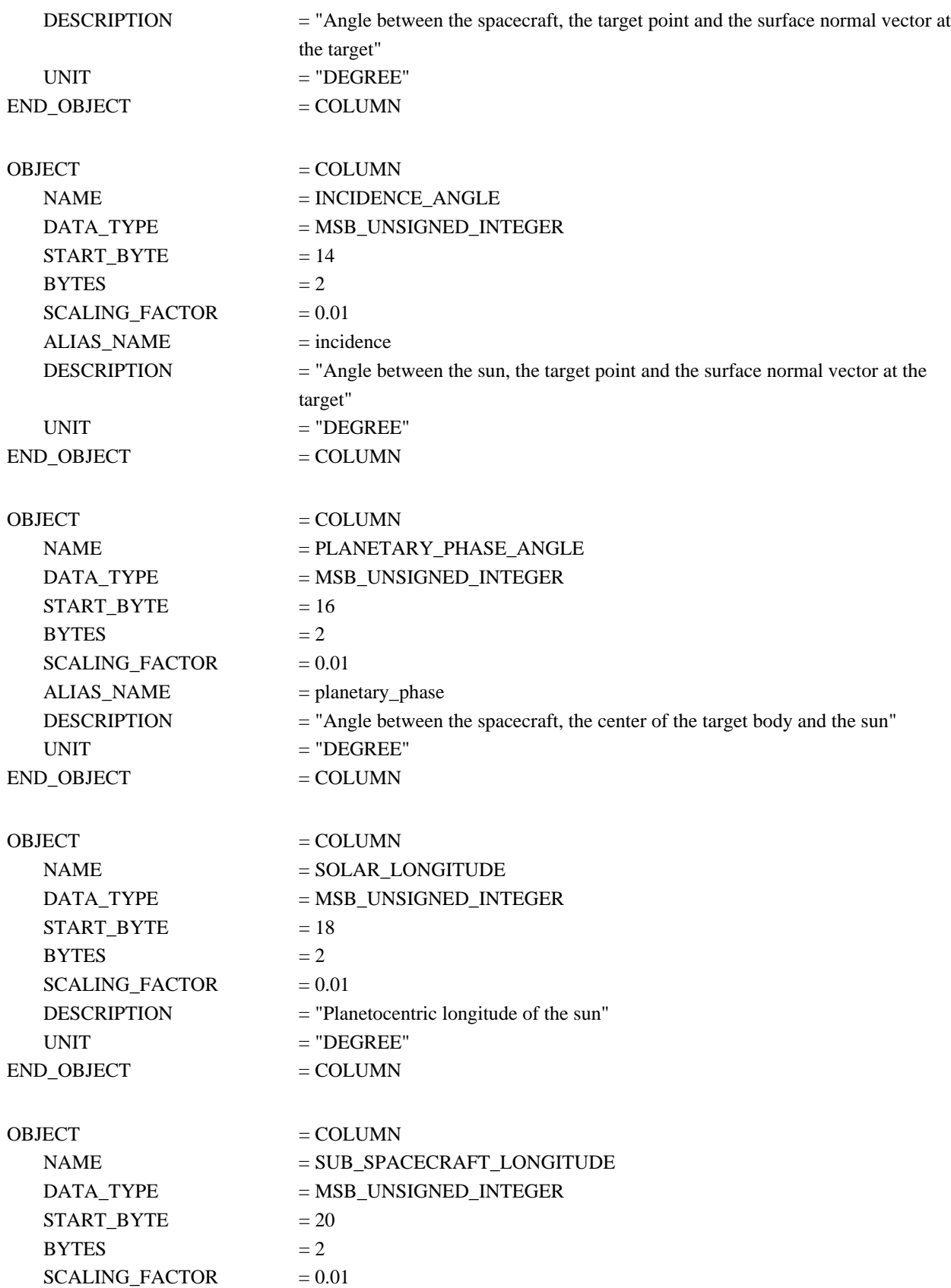

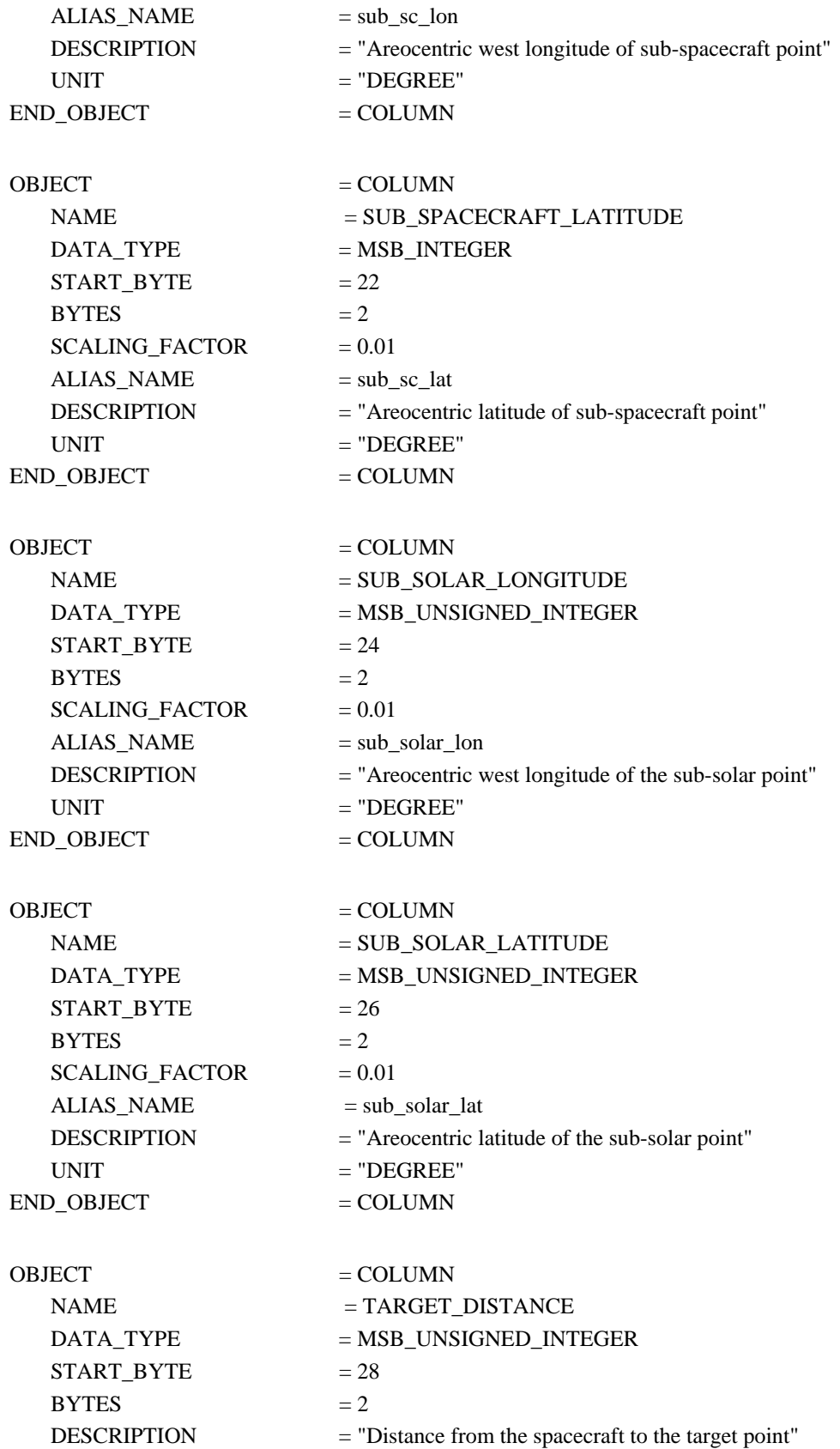

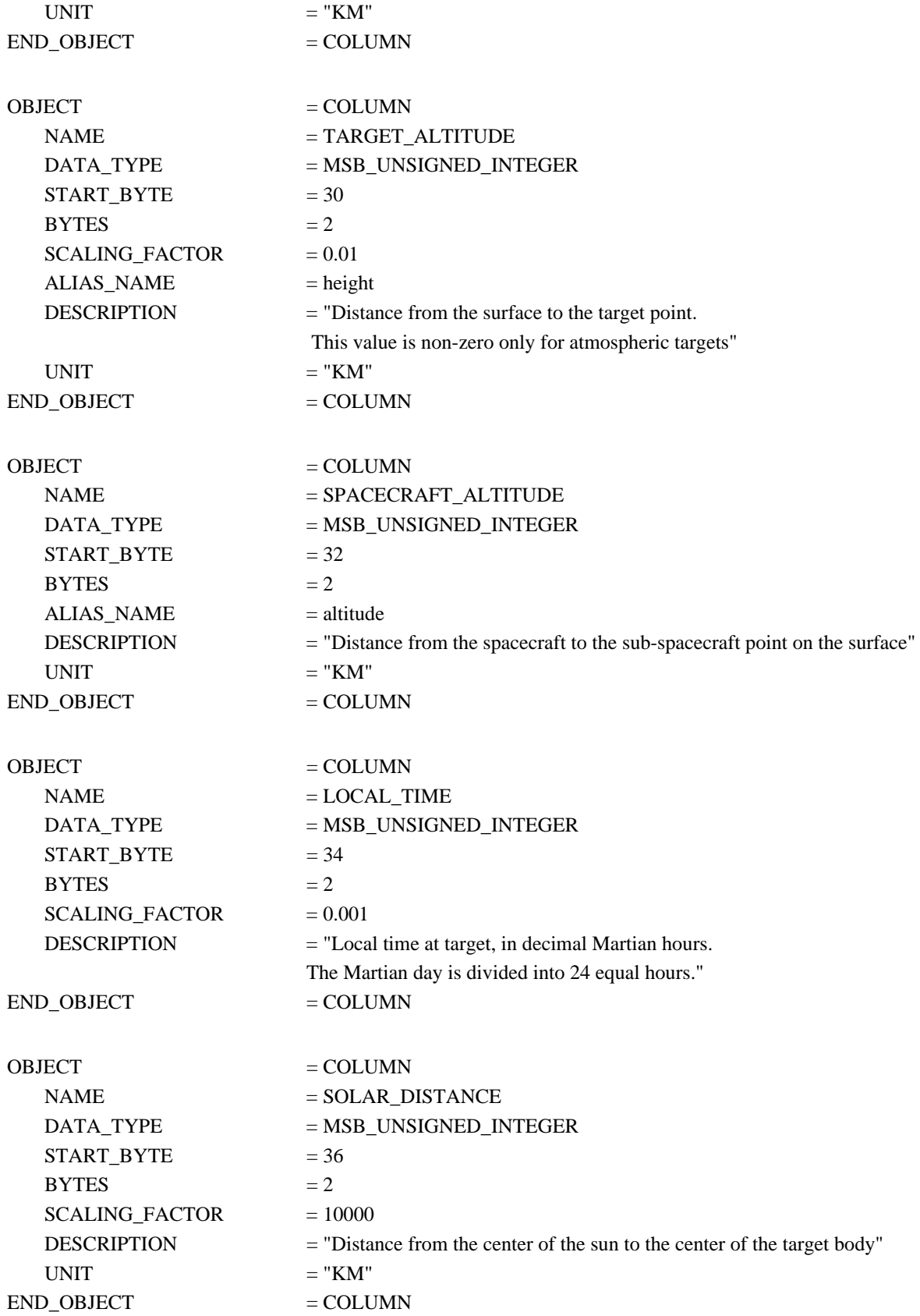

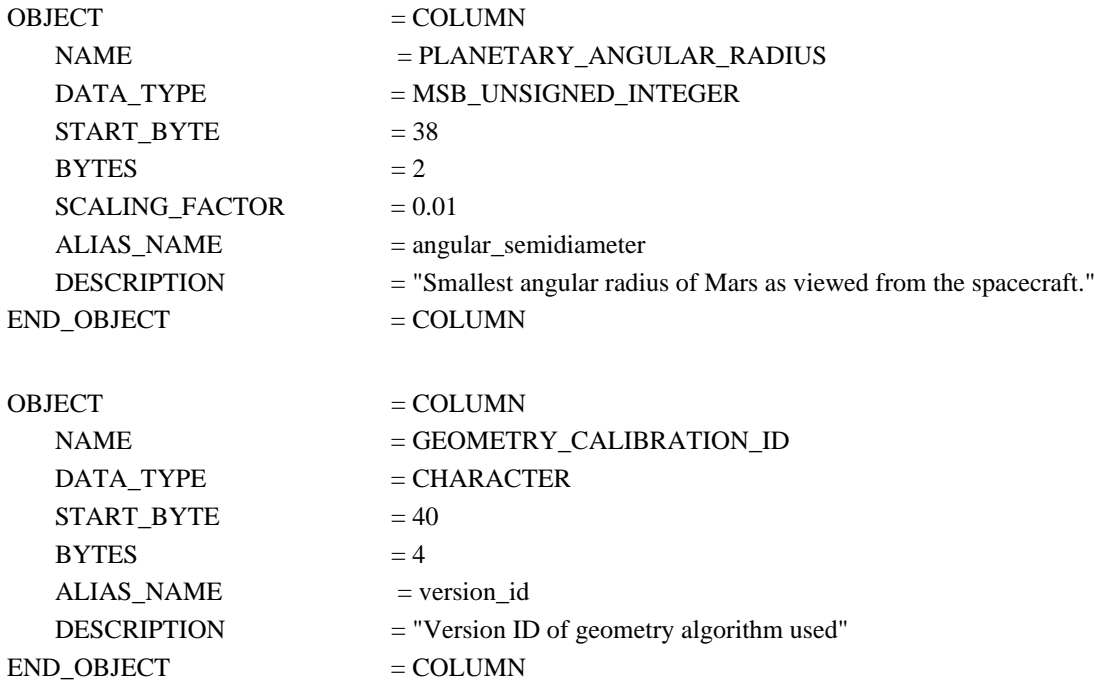

## **A.5 IFG Table**

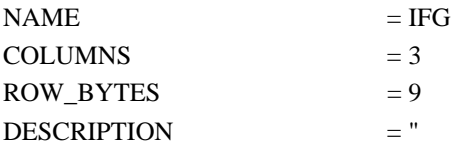

The IFG table contains the raw interferogram data. The interferogram data is only downlinked when requested and can only be requested for a single detector per observation.

The IFG array contains 1600 points for a short scan (OBS Table, SCAN\_LENGTH = 1), and 3200 points for a long scan (OBS Table, SCAN\_LENGTH = 2)."

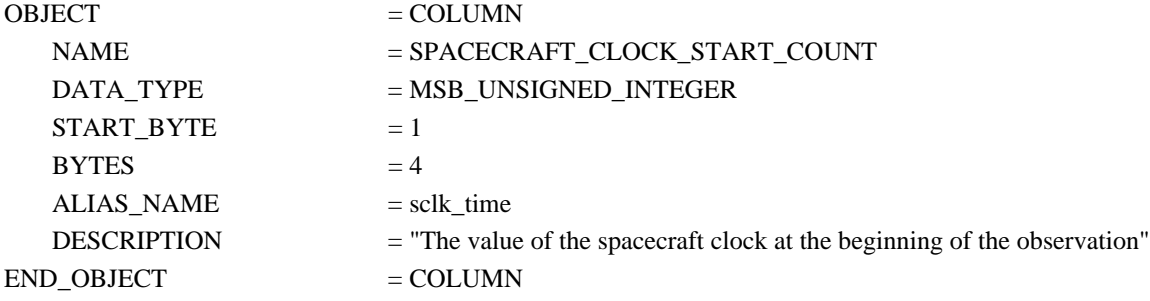

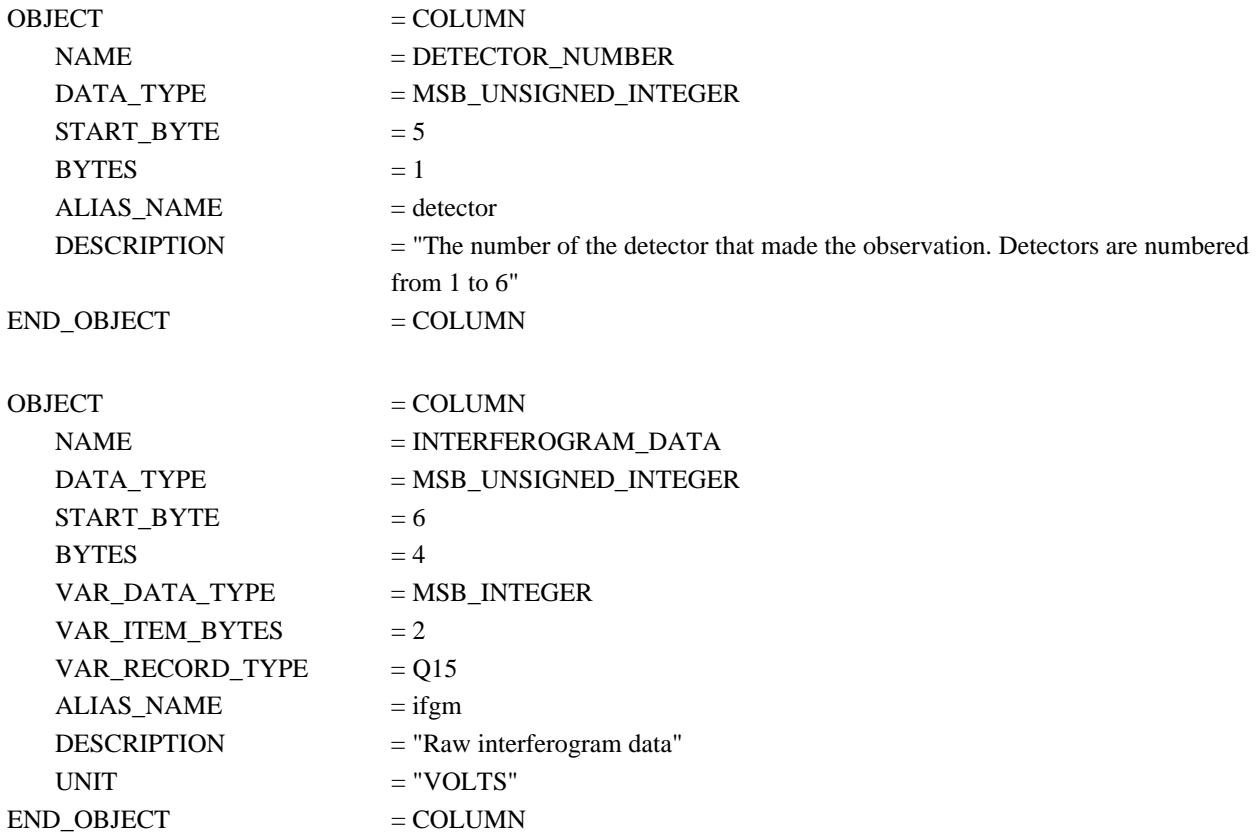

#### **A.6 LMB Table**

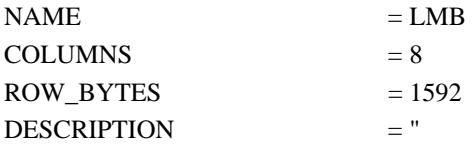

The LMB table contains values derived from spectra that look at the limb of Mars. It contains one record for each limb set - sequential observations that view the limb at different altitudes. See the limb parameters quality word for information on the validity of calculated variables. The aerosol information may include data from surface observations taken at other times of the same geographic location.

The uncertainty array provides error information for surface radiance spectrum values taken near the same time."

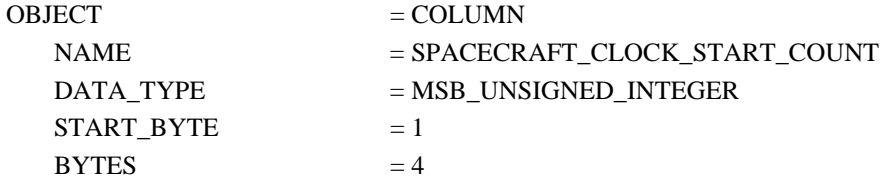

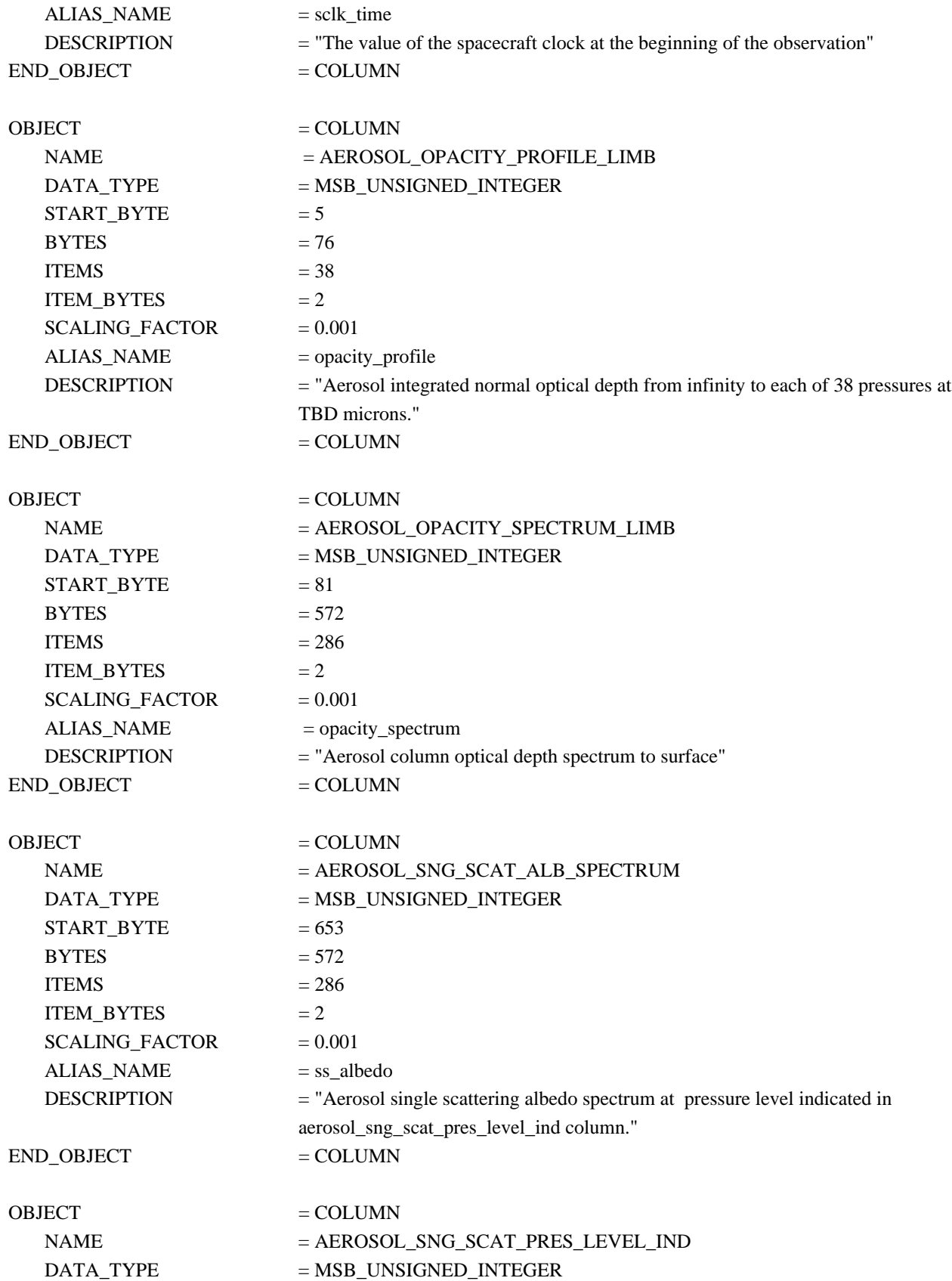

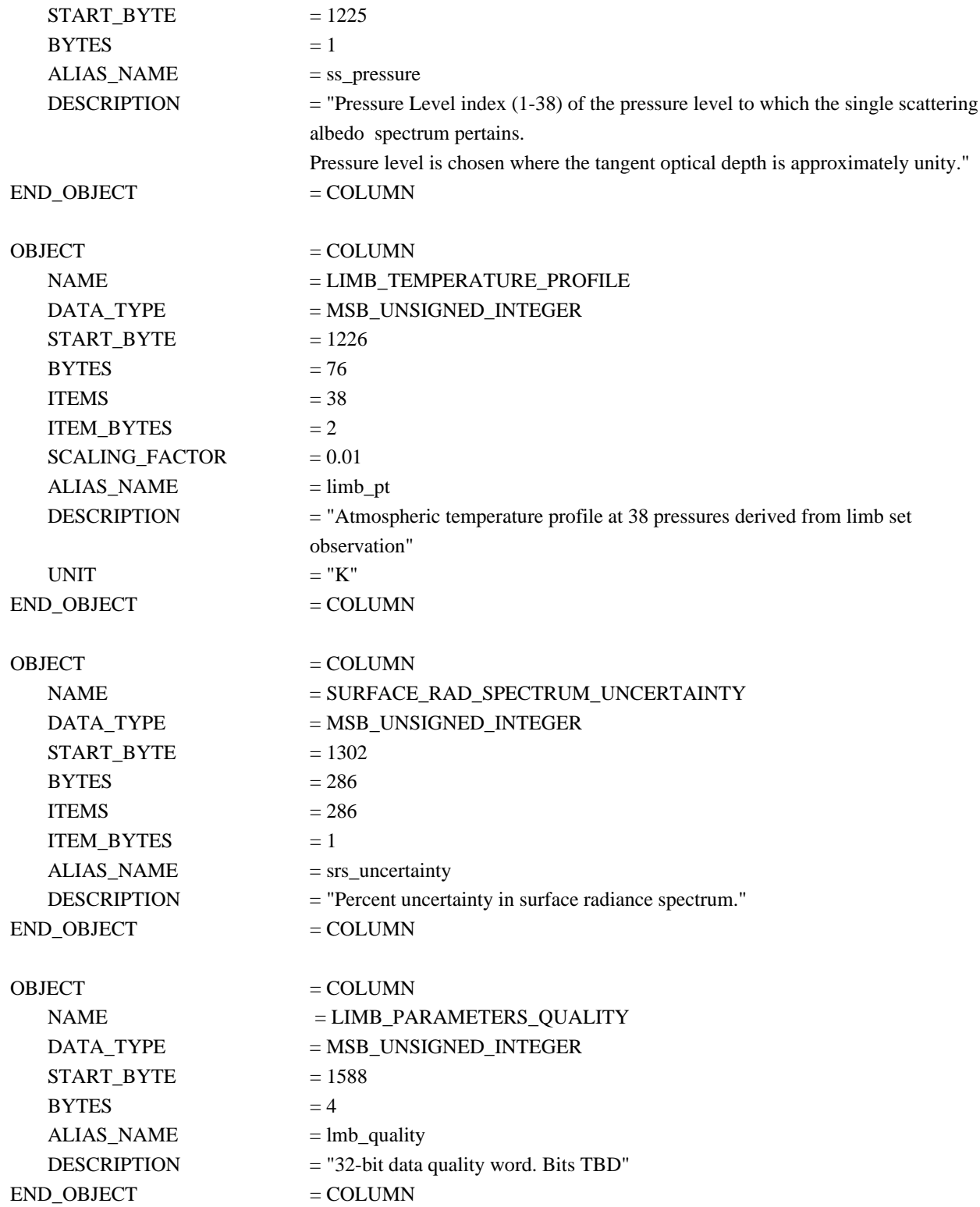

# **A.7 OBS Table**

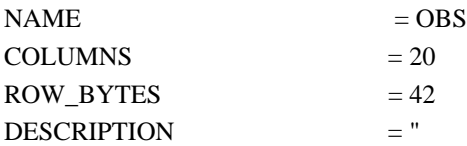

The OBS table stores the state of the instrument at the start of each observation. One OBS record is generated for each observation."

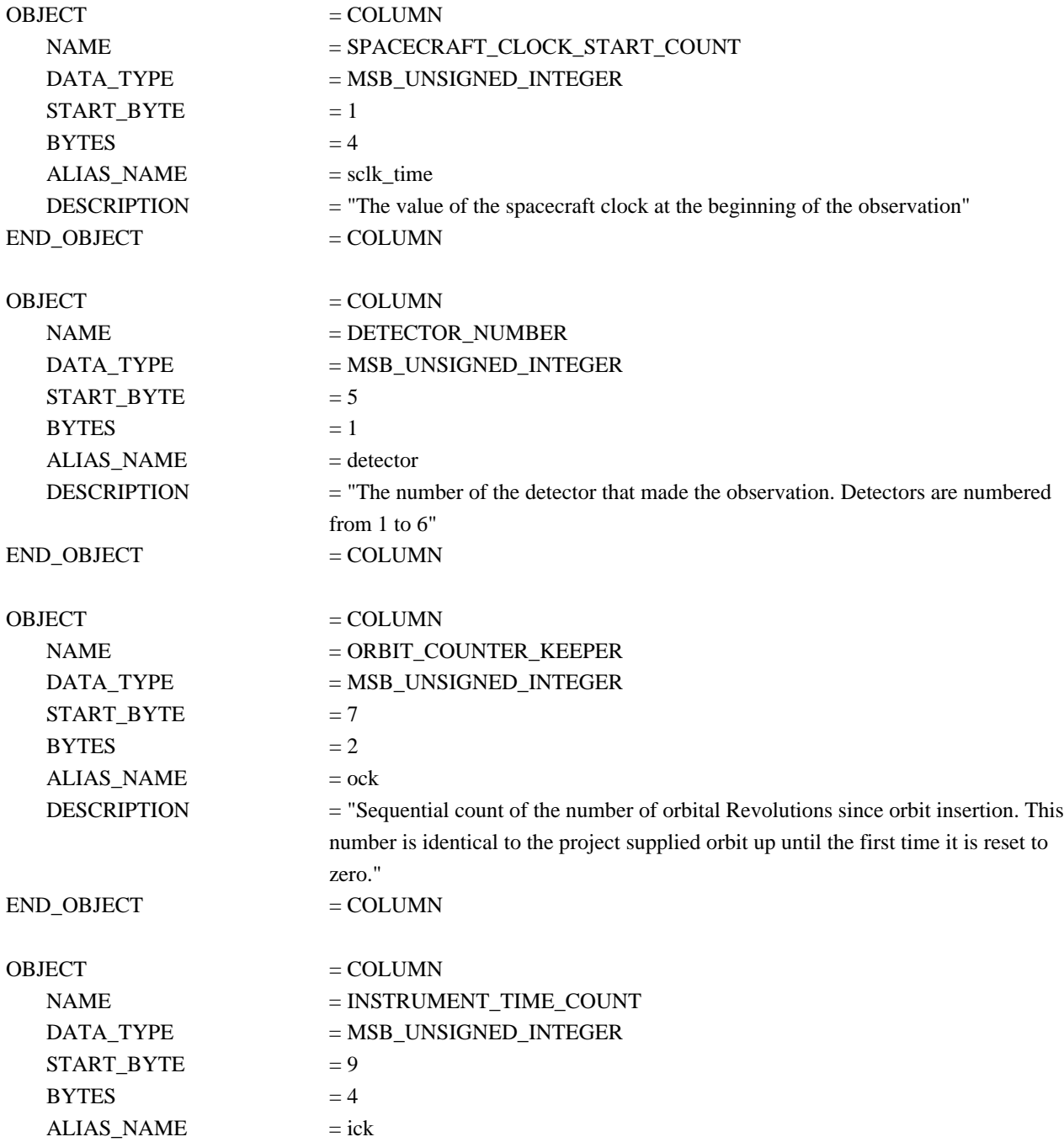

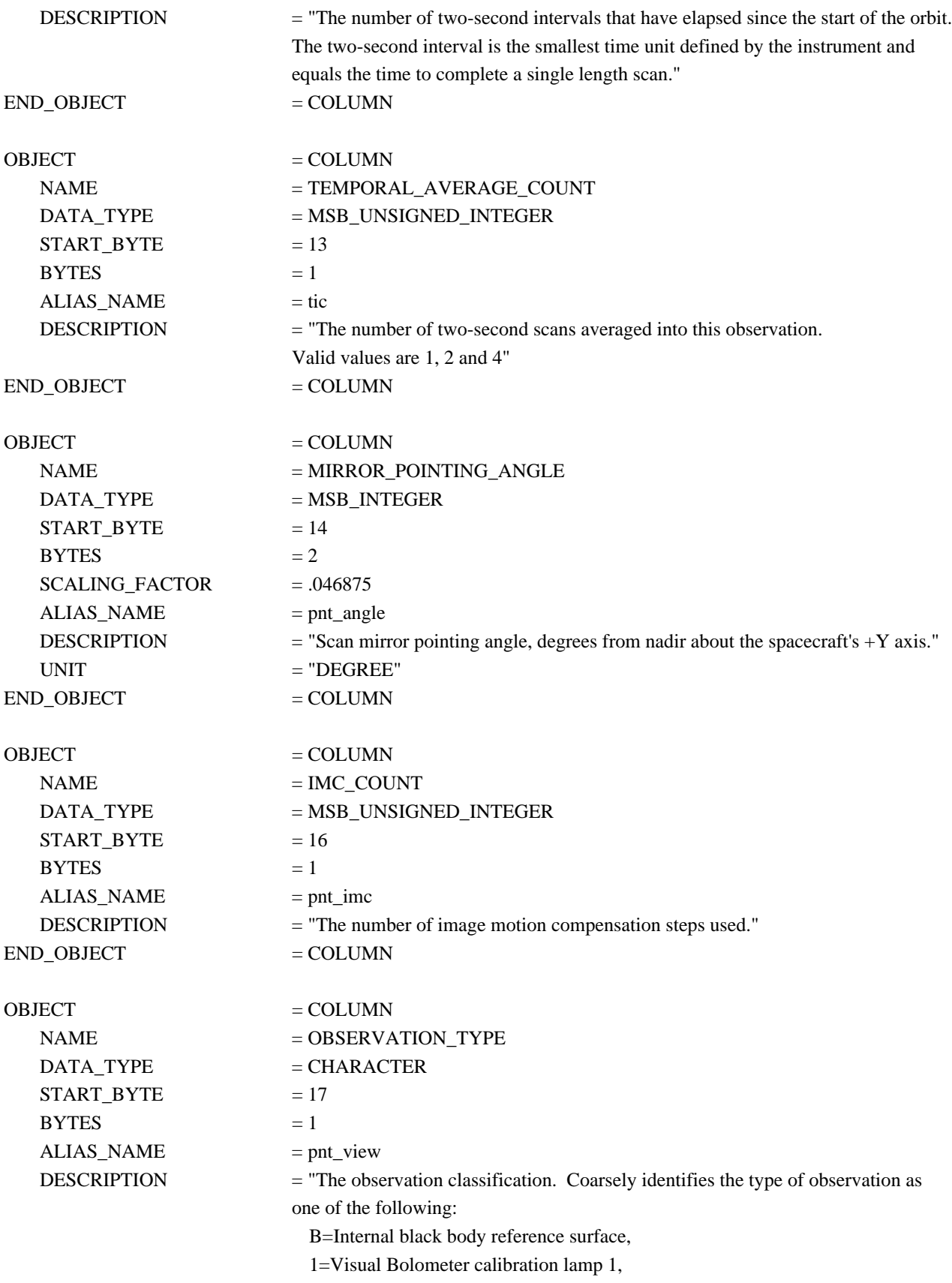

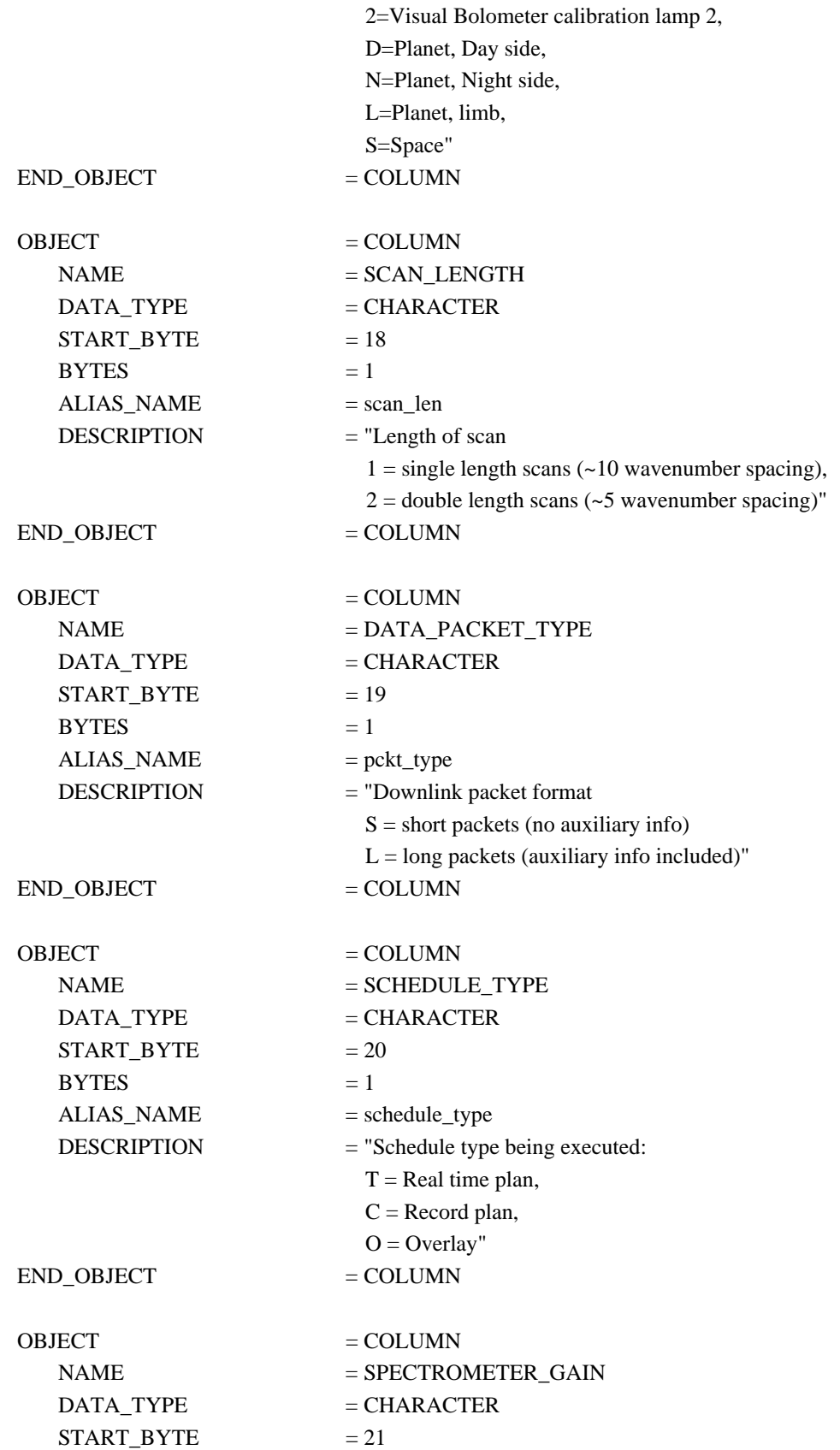

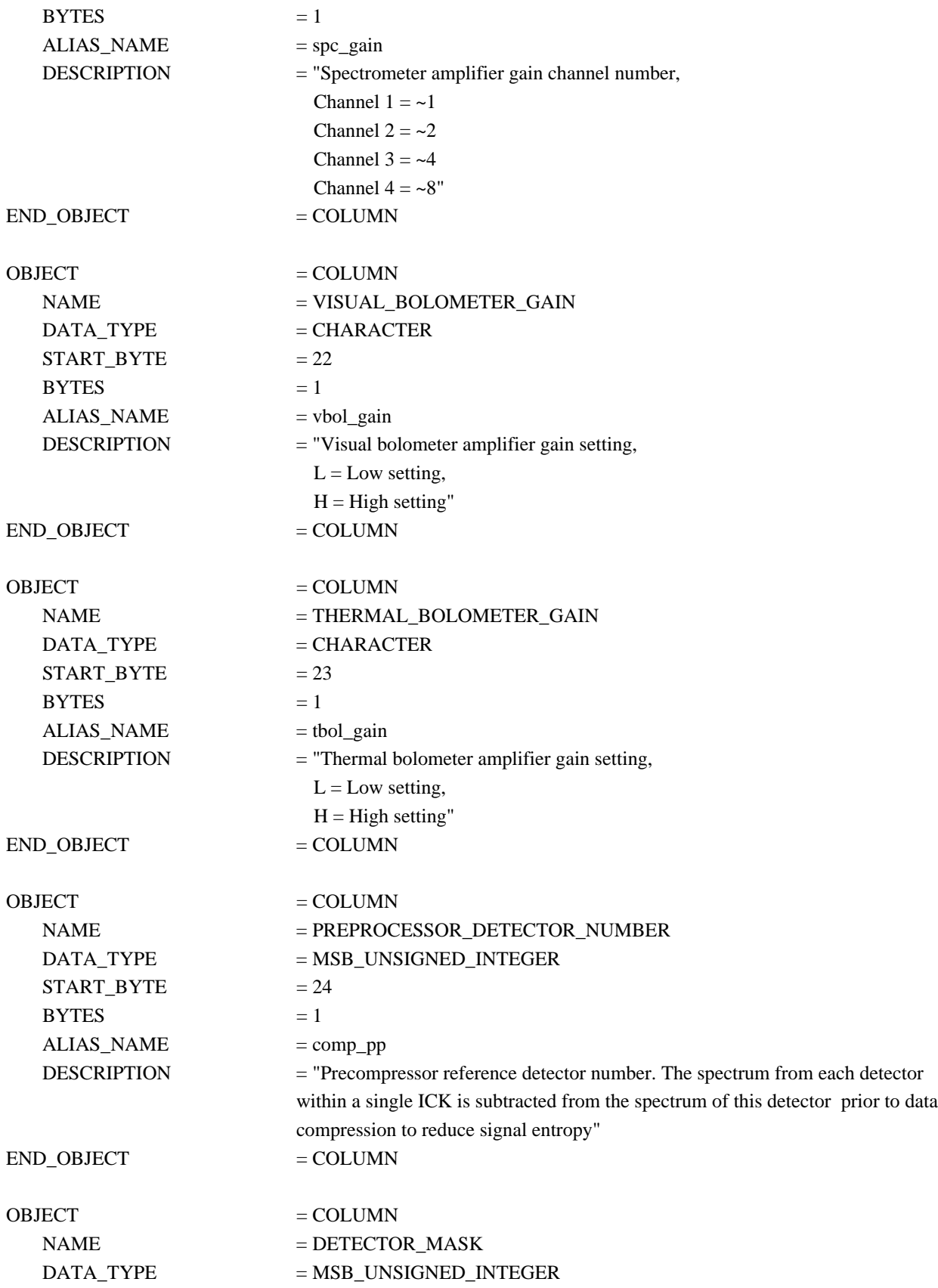

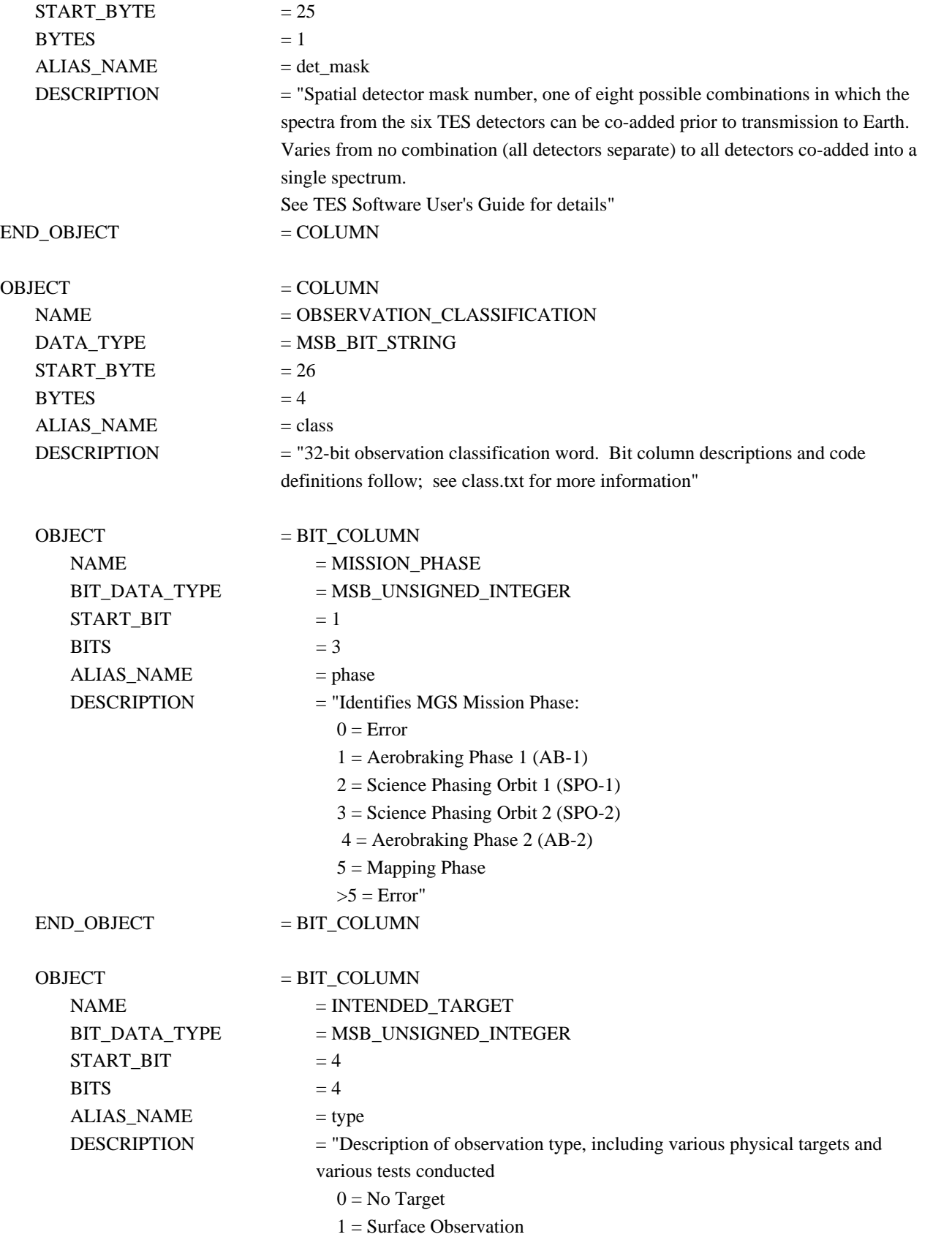

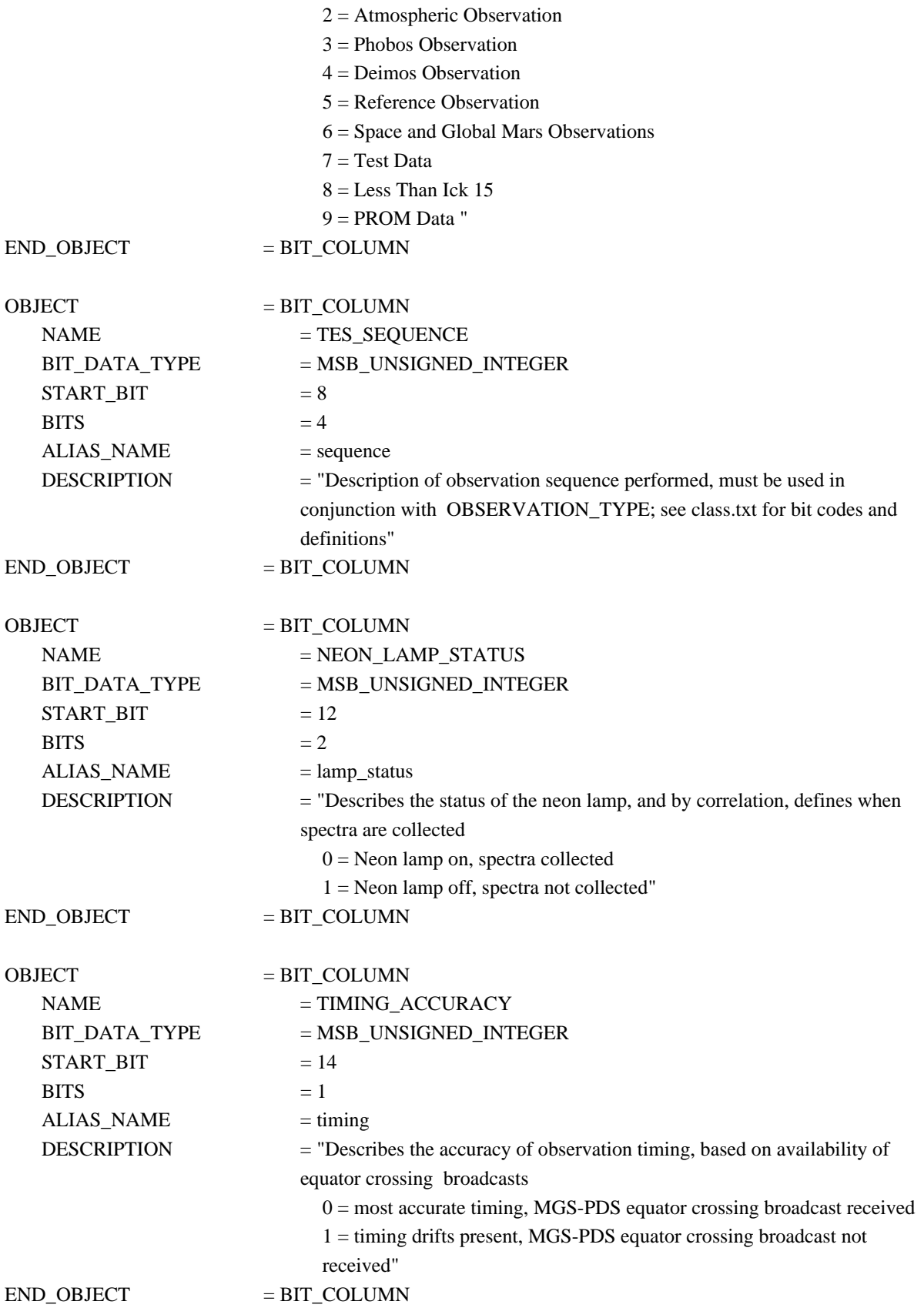

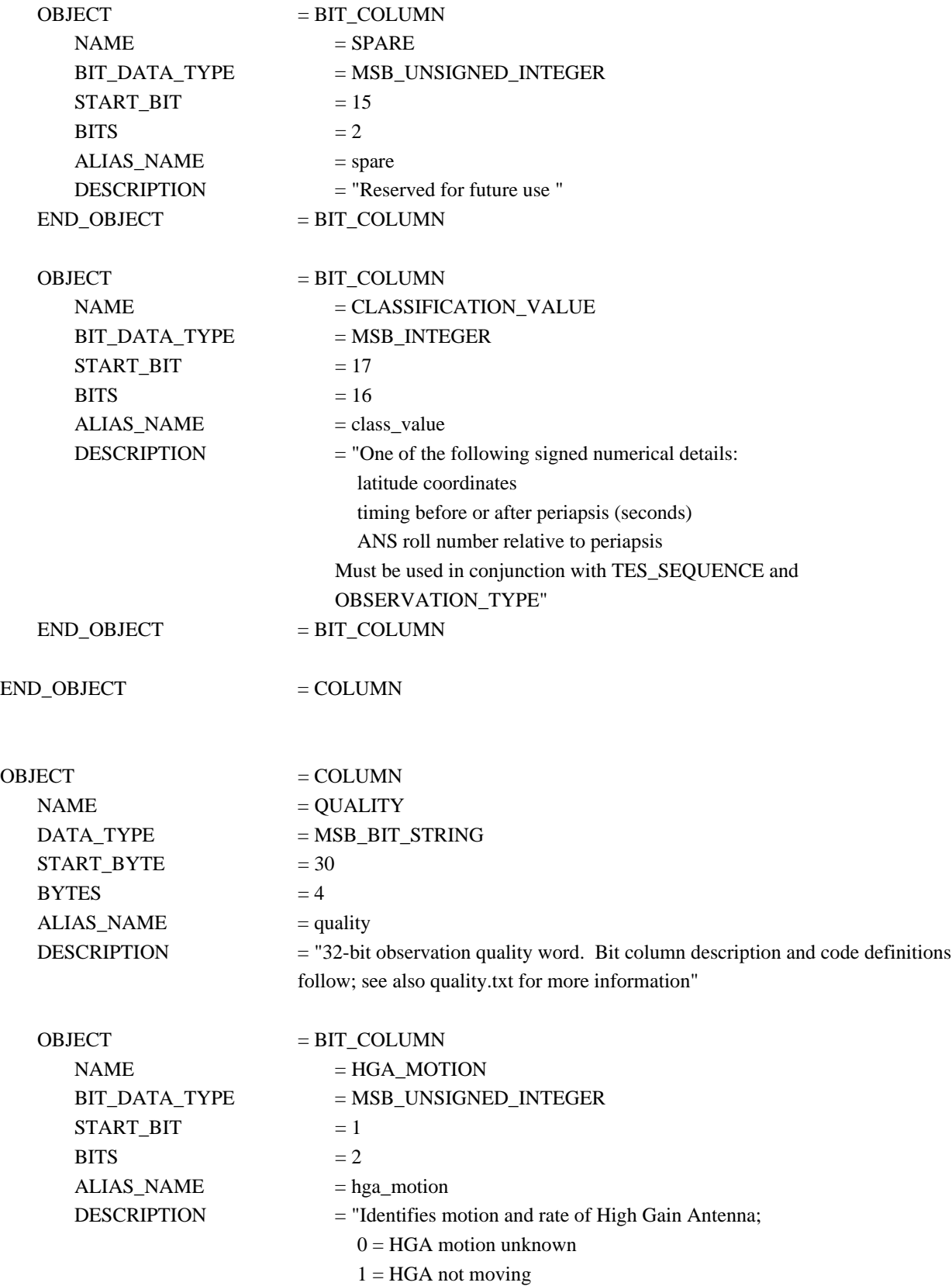

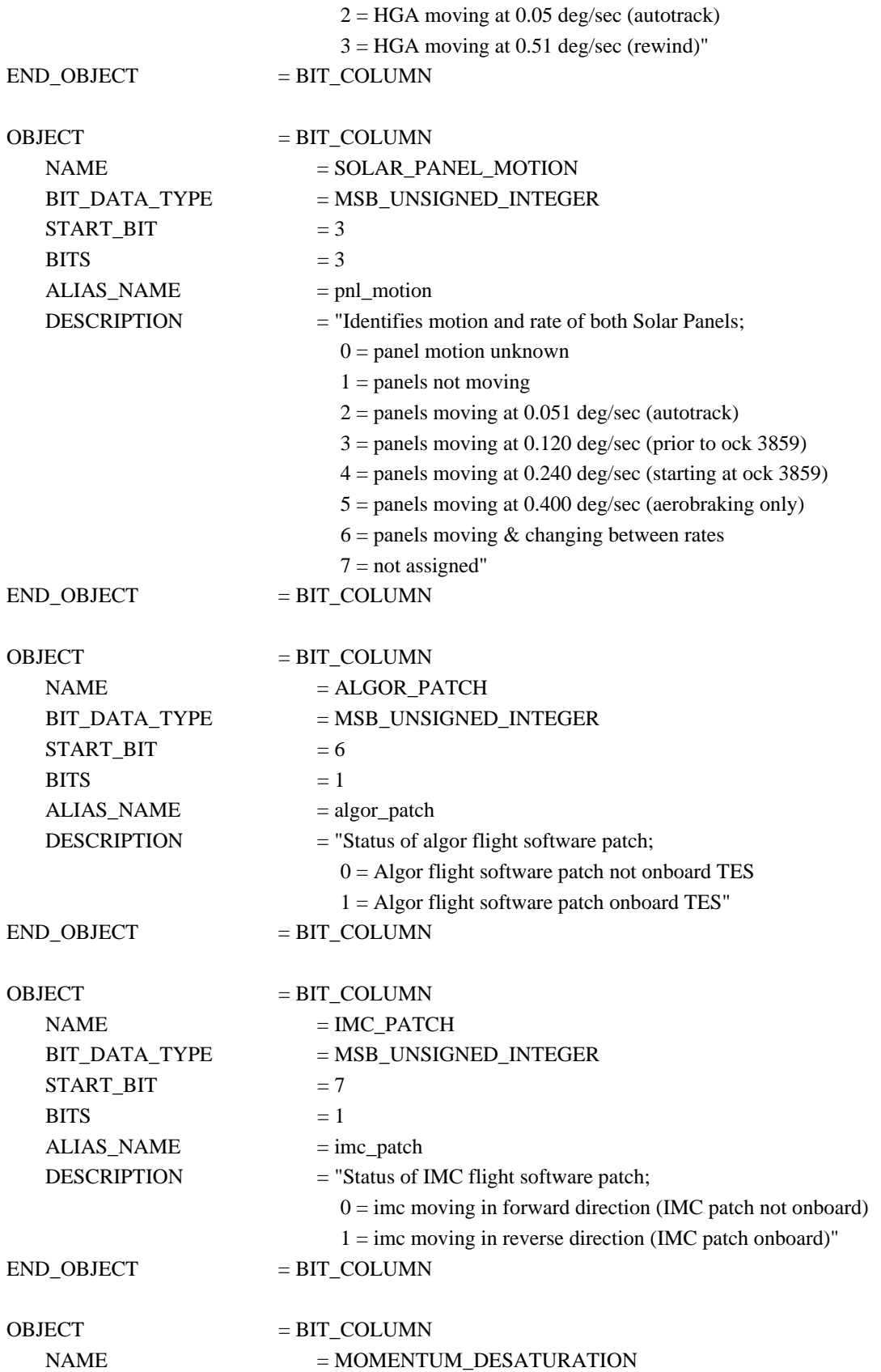

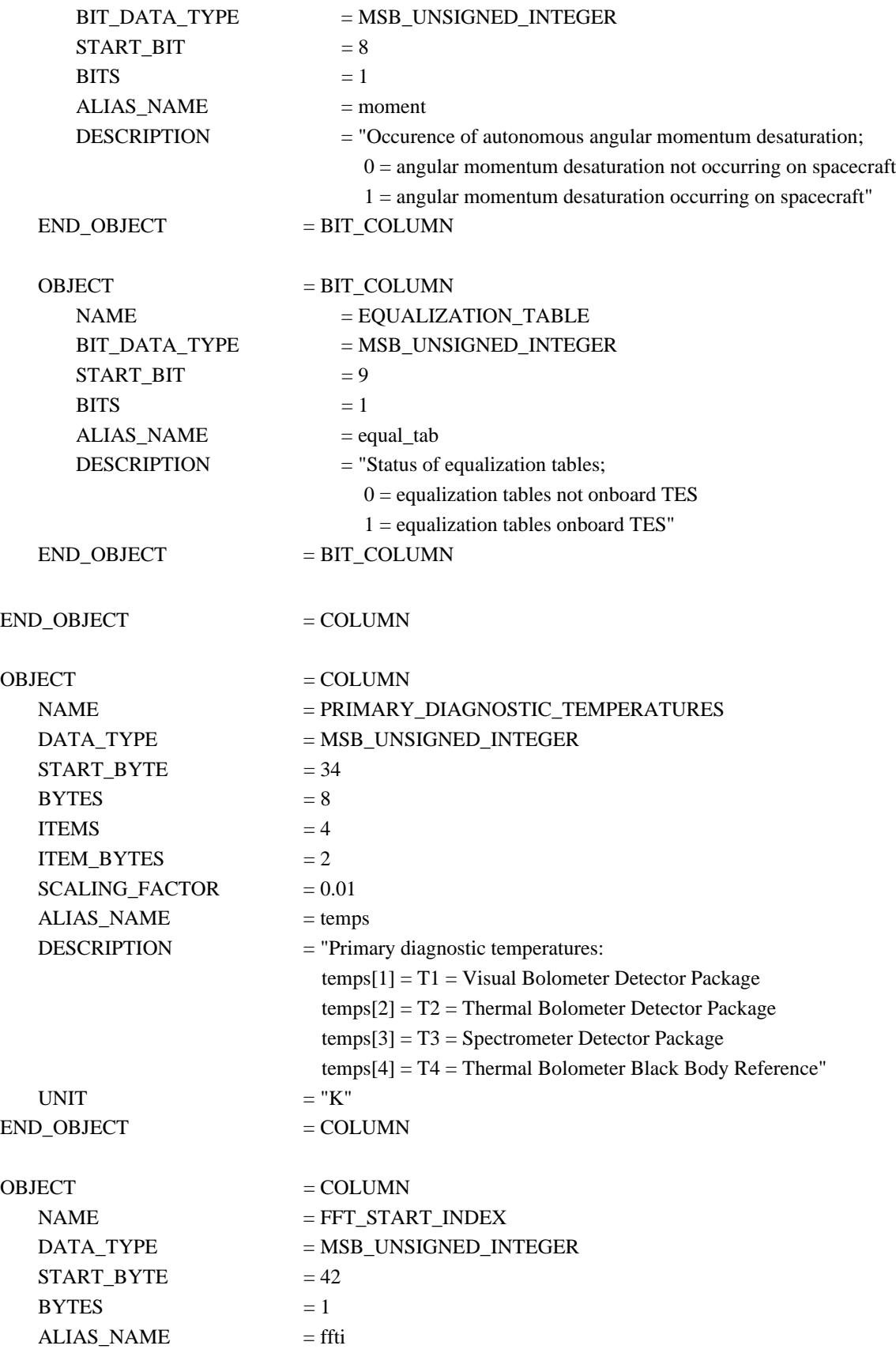

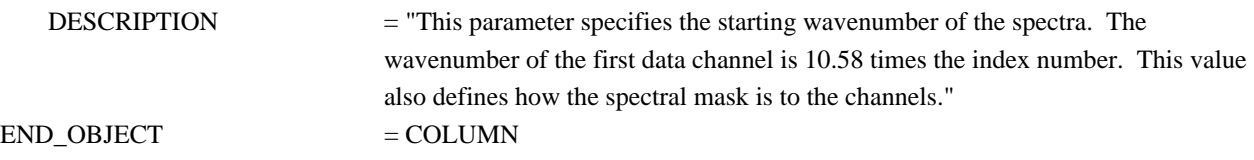

# **A.8 POS Table**

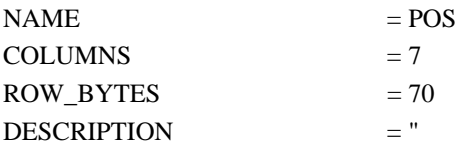

The POS table stores the positions of the spacecraft and sun relative to the planet, the spacecraft's orientation quaternion, and the Mars body quaternion, all relative to the J2000 system.

These data are initially derived from the project's SPICE kernels, but may be corrected from various other sources. This table may also include interpolated values where SPICE data were unavailable."

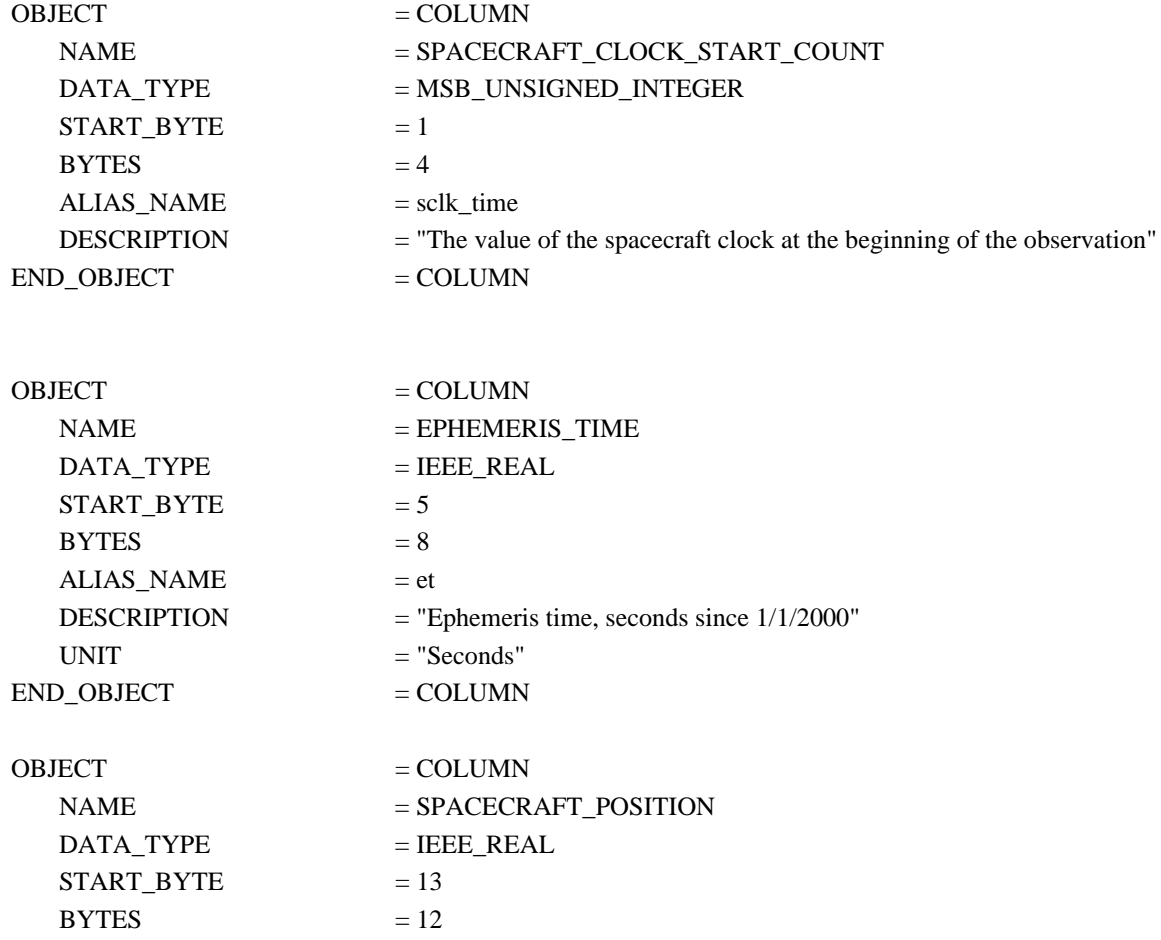

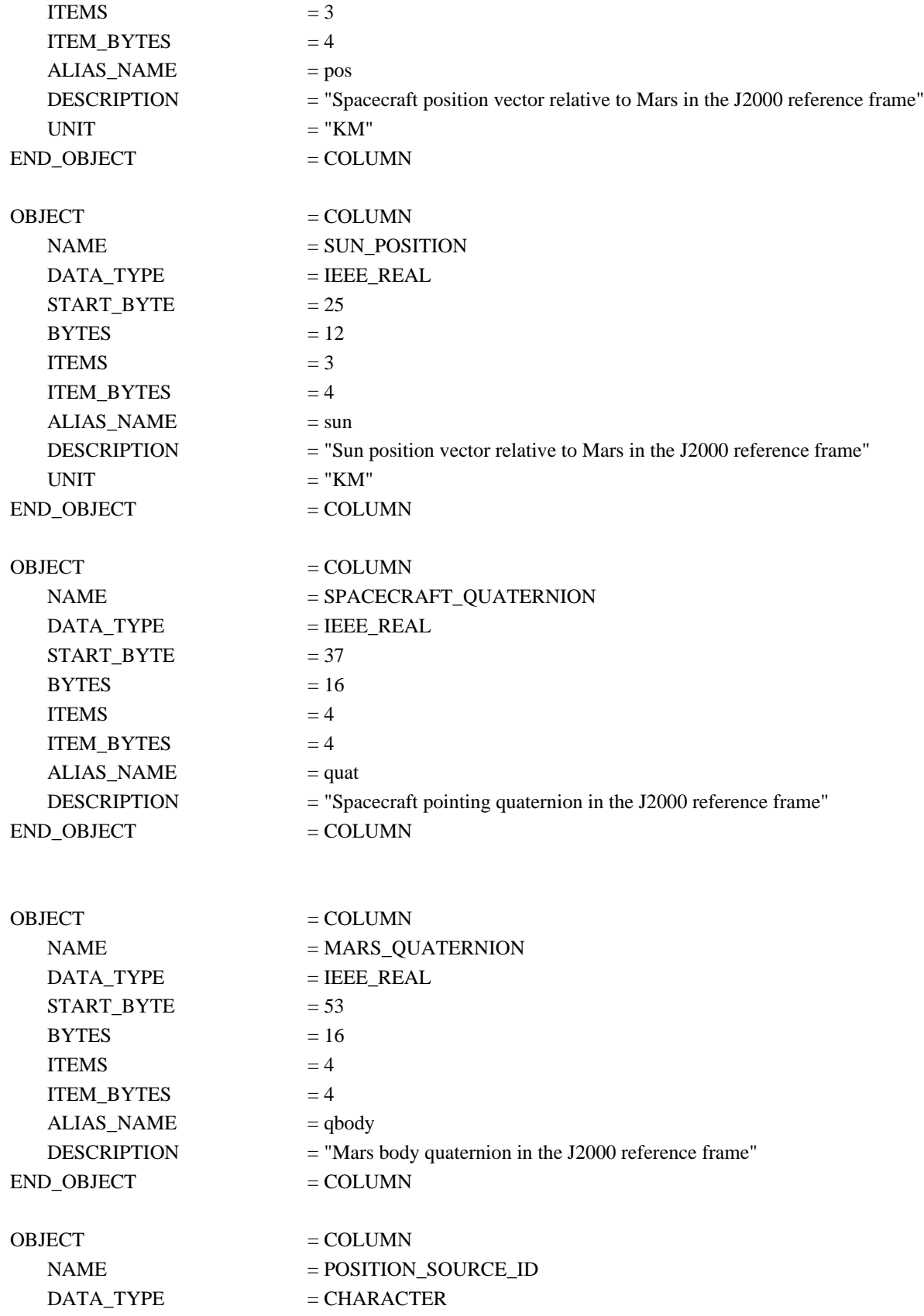

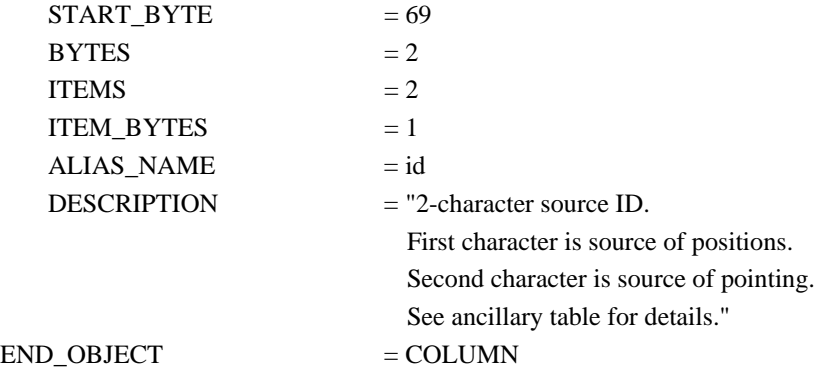

#### **A.9 RAD Table**

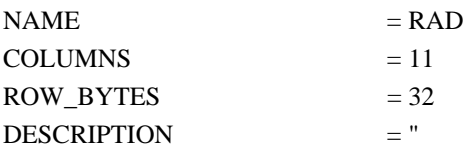

The RAD table contains the raw and calibrated observed radiances. For each observation there can be up to 6 RAD records, one for each active spectrometer detector. If the Temporal Integration Count (OBS Table, TEMPORAL\_AVERAGE\_COUNT) is greater than 1, then the data represent the average of the measurements from that many scans.

The instrument can apply a programmable spectral mask to the raw data causing neighboring channels to be averaged; however, this feature is used only when downlink bandwidth is limited. When spectrally masked data are received, the averaged-out channels are replaced with the averaged value to expand the spectra back to its original size. The spectral-mask that was used to perform the averaging is kept in this table.

The raw spectra are compressed for downlink. The original bit-packed compression header, containing the size of the compressed data and the compression mode used, is kept in this table in order to be used to evaluate the performance of the compressor."

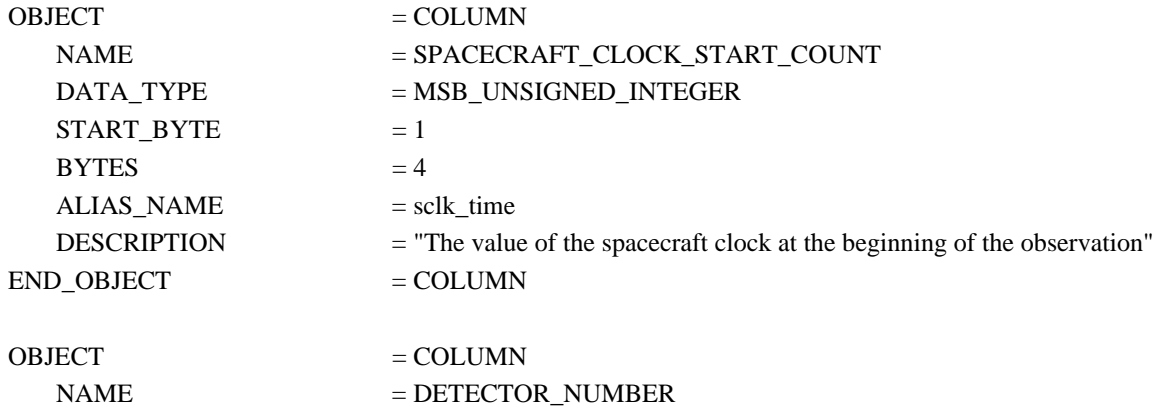

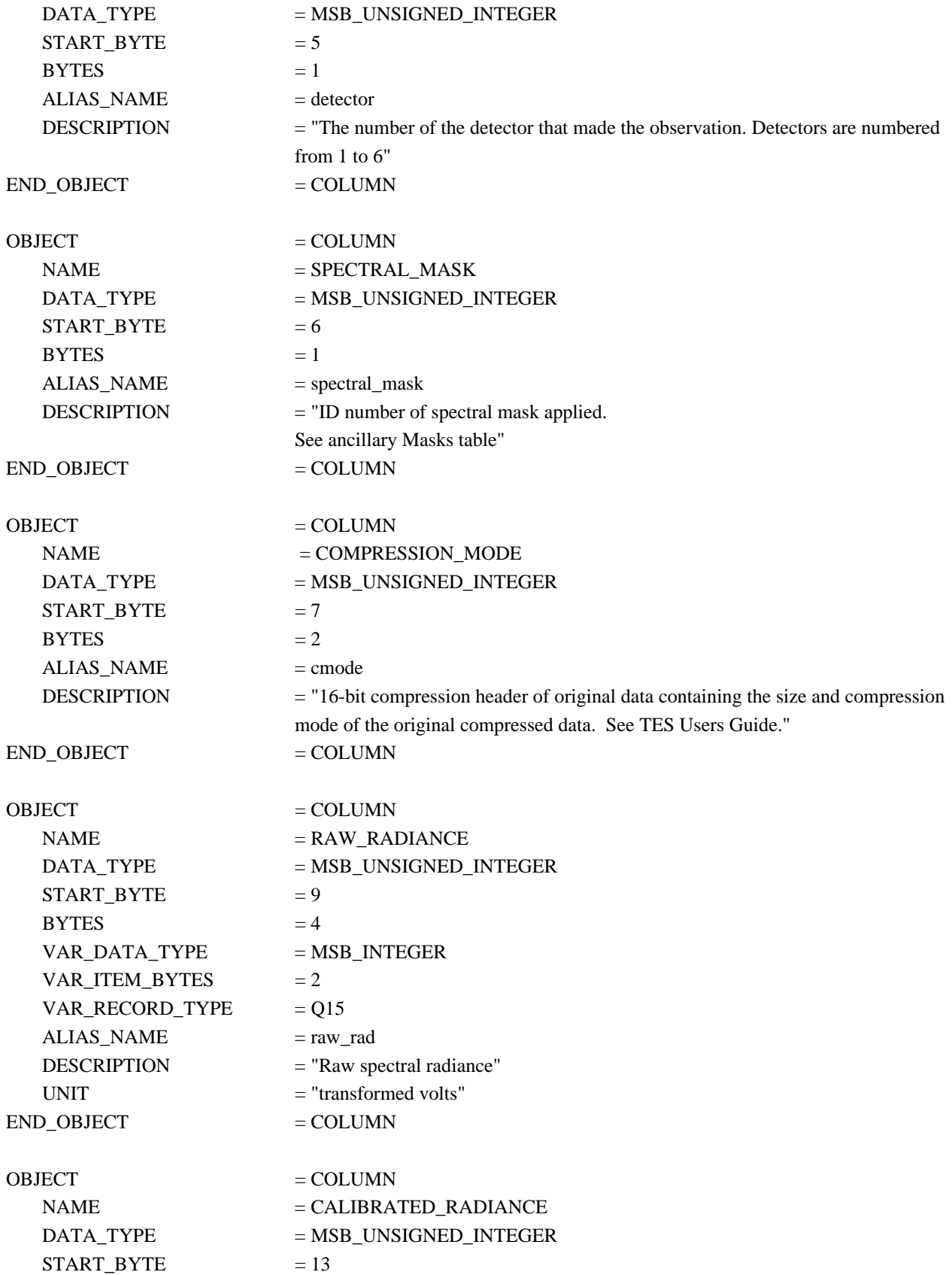

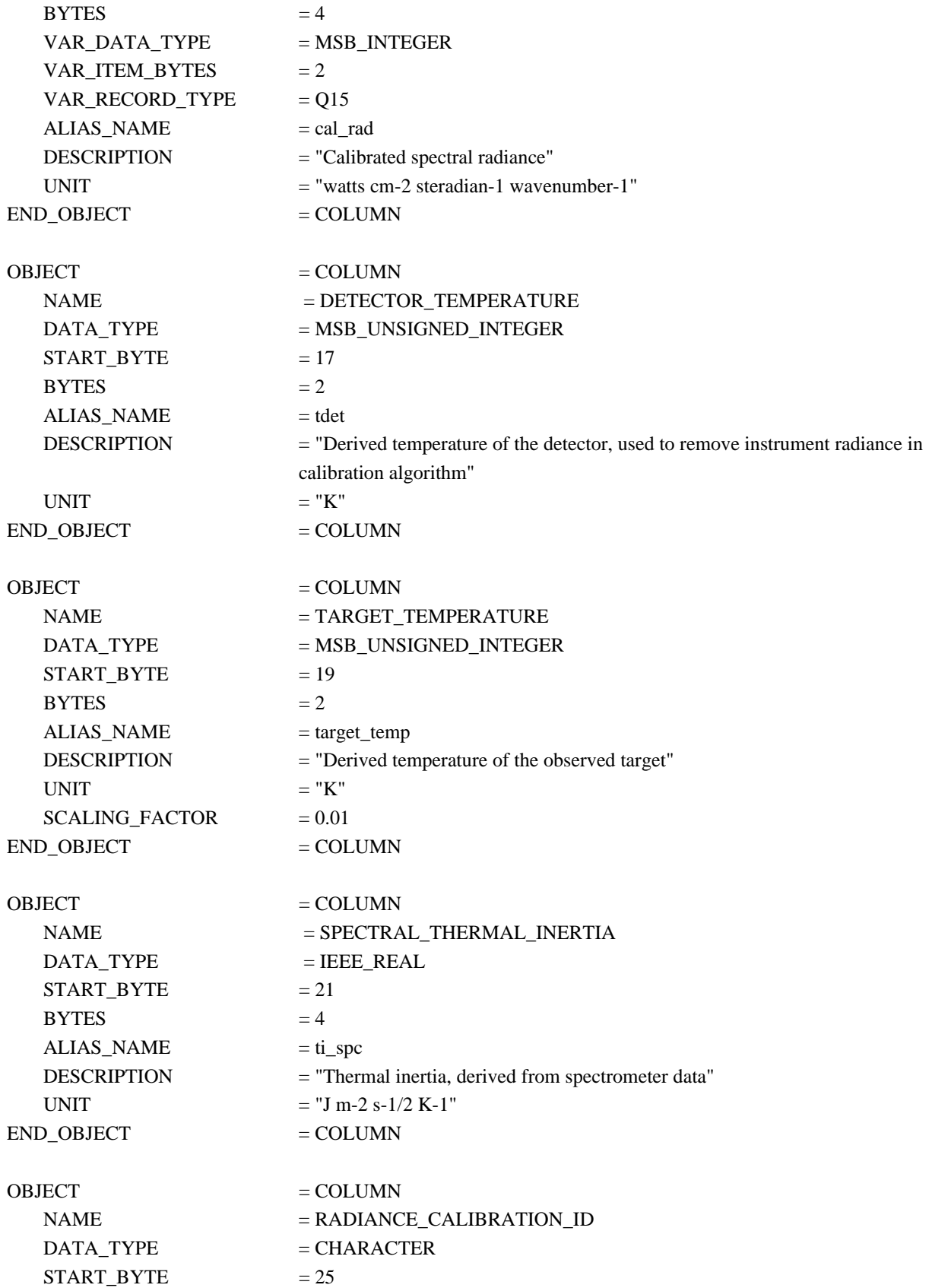

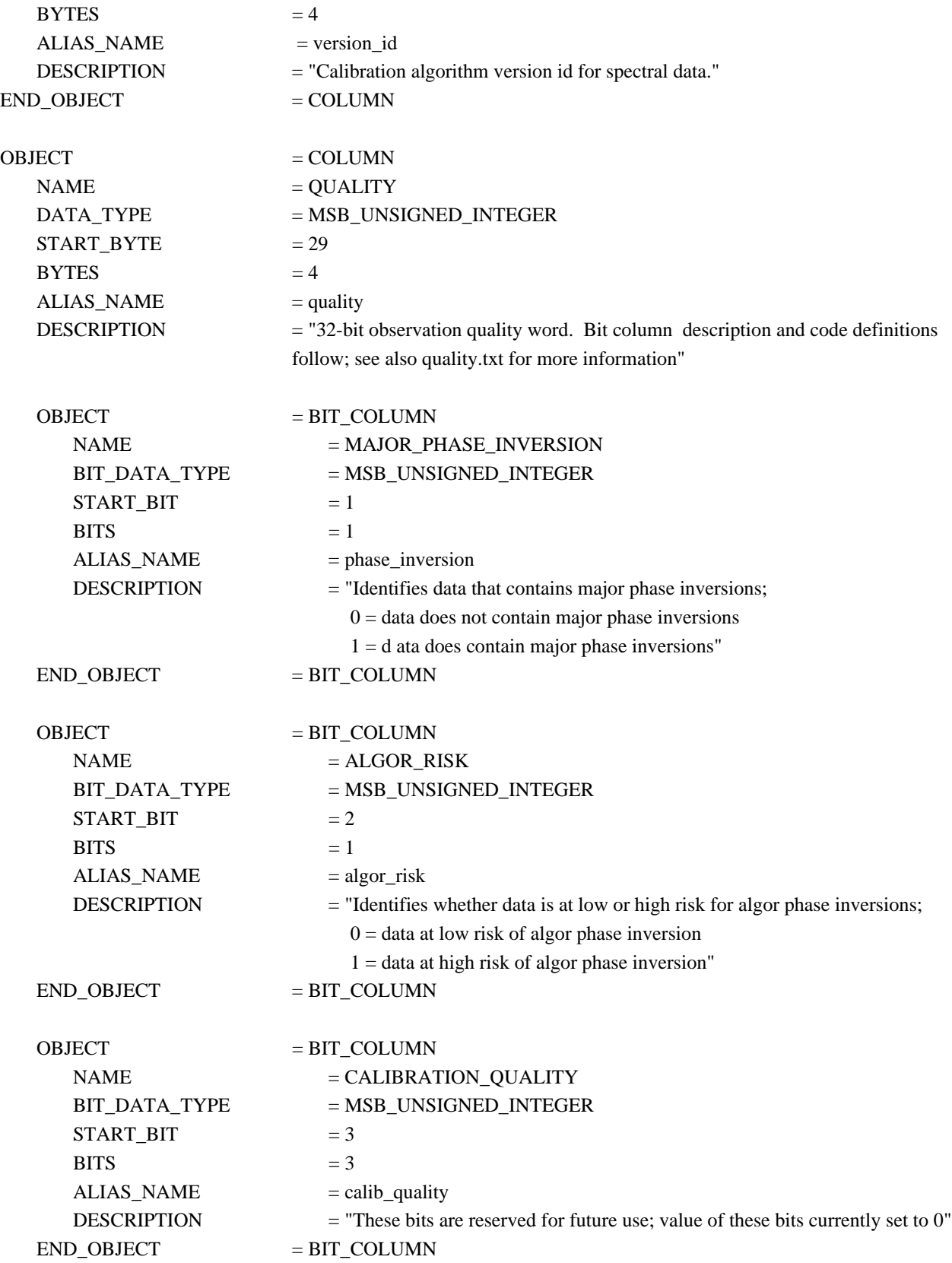

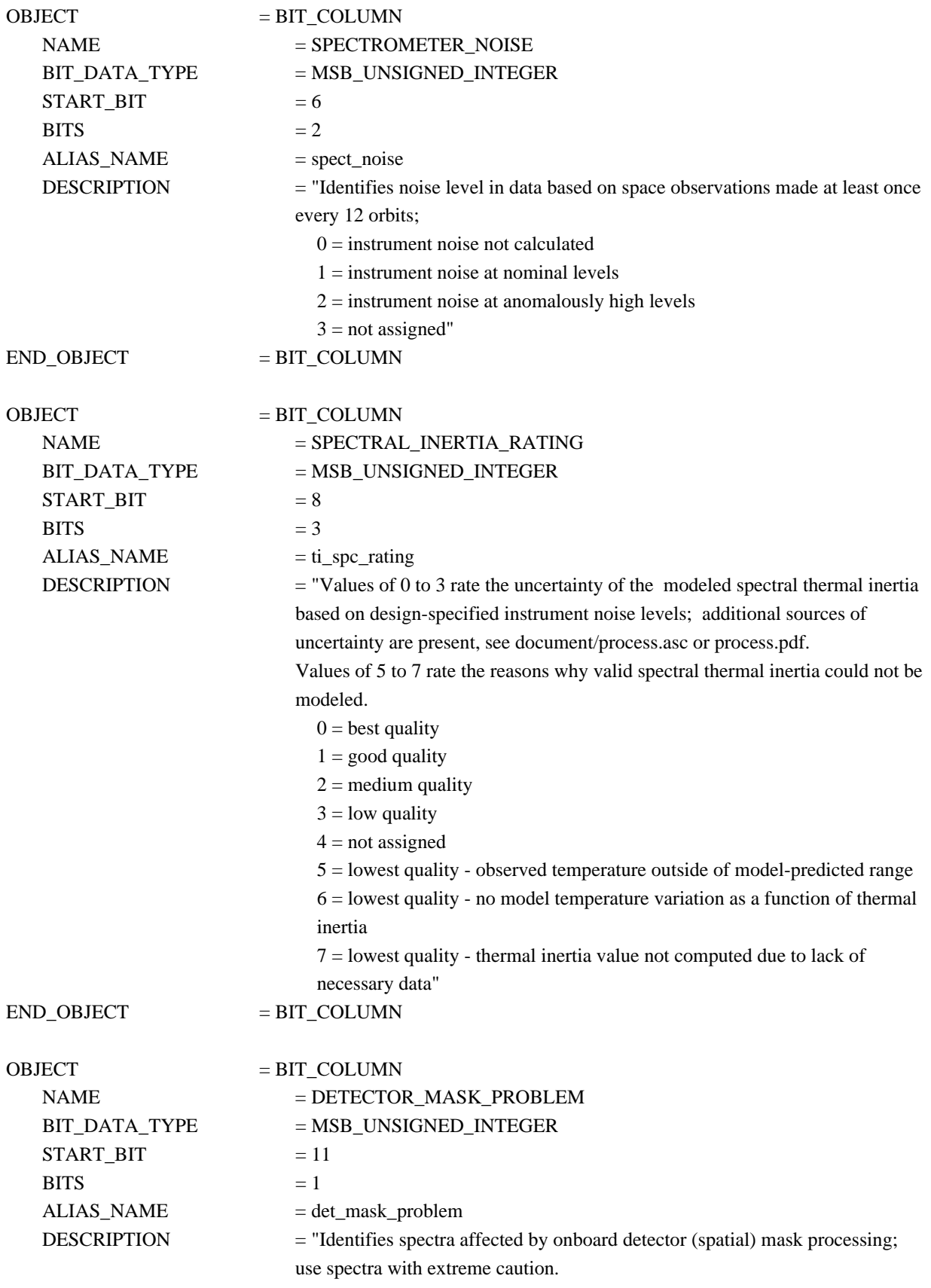

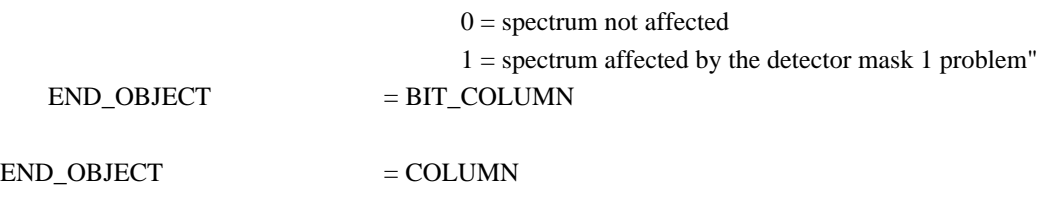

# **A.10 TLM Table**

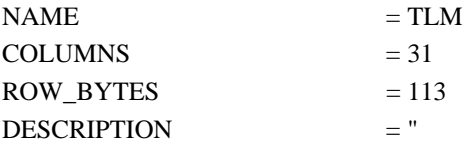

The TLM table stores the auxiliary observation parameters downlinked with the long packet format (see OBS Table, DATA\_PACKET\_TYPE). Records in the TLM table occur at a frequency less than or equal to the frequency of OBS records; that is, one (or none) per observation."

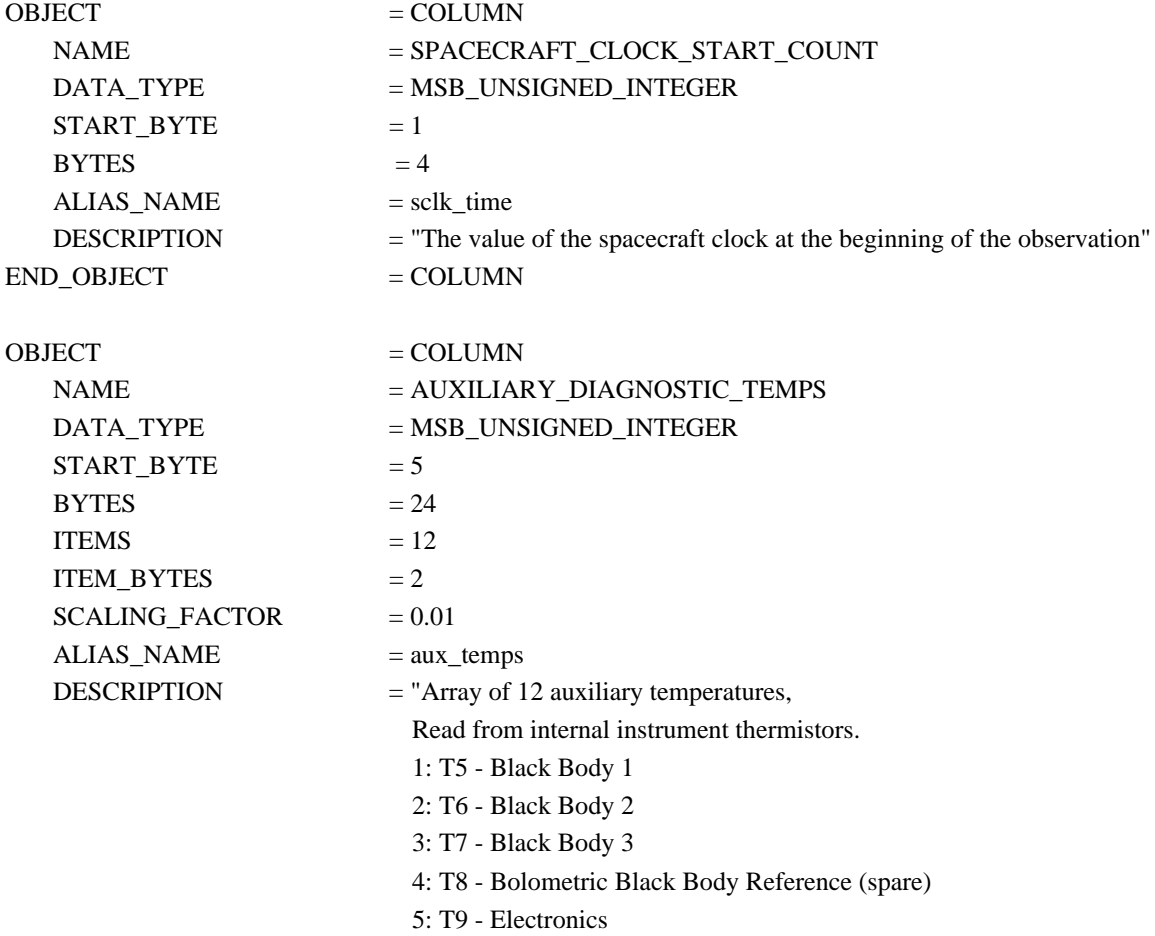

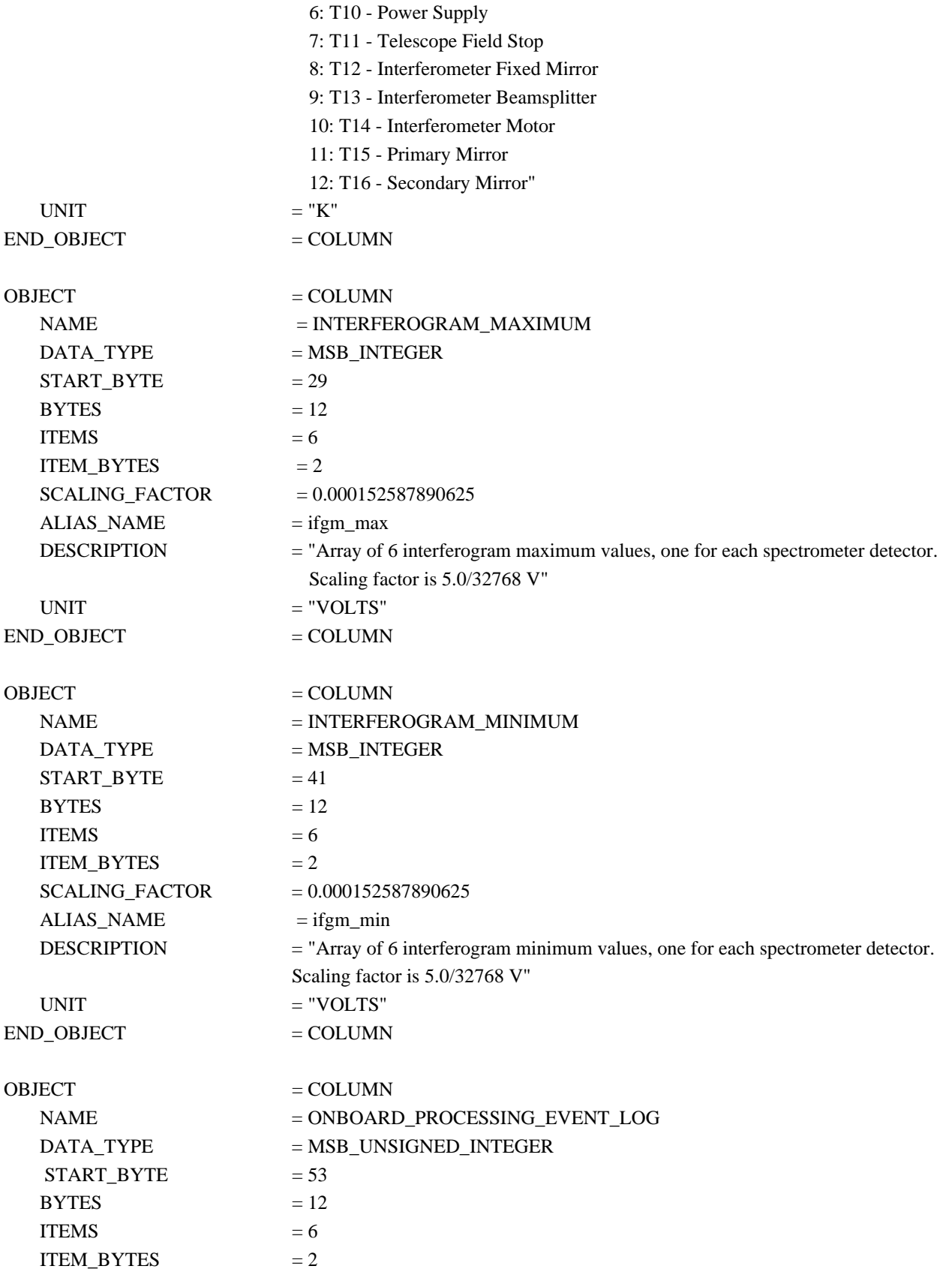

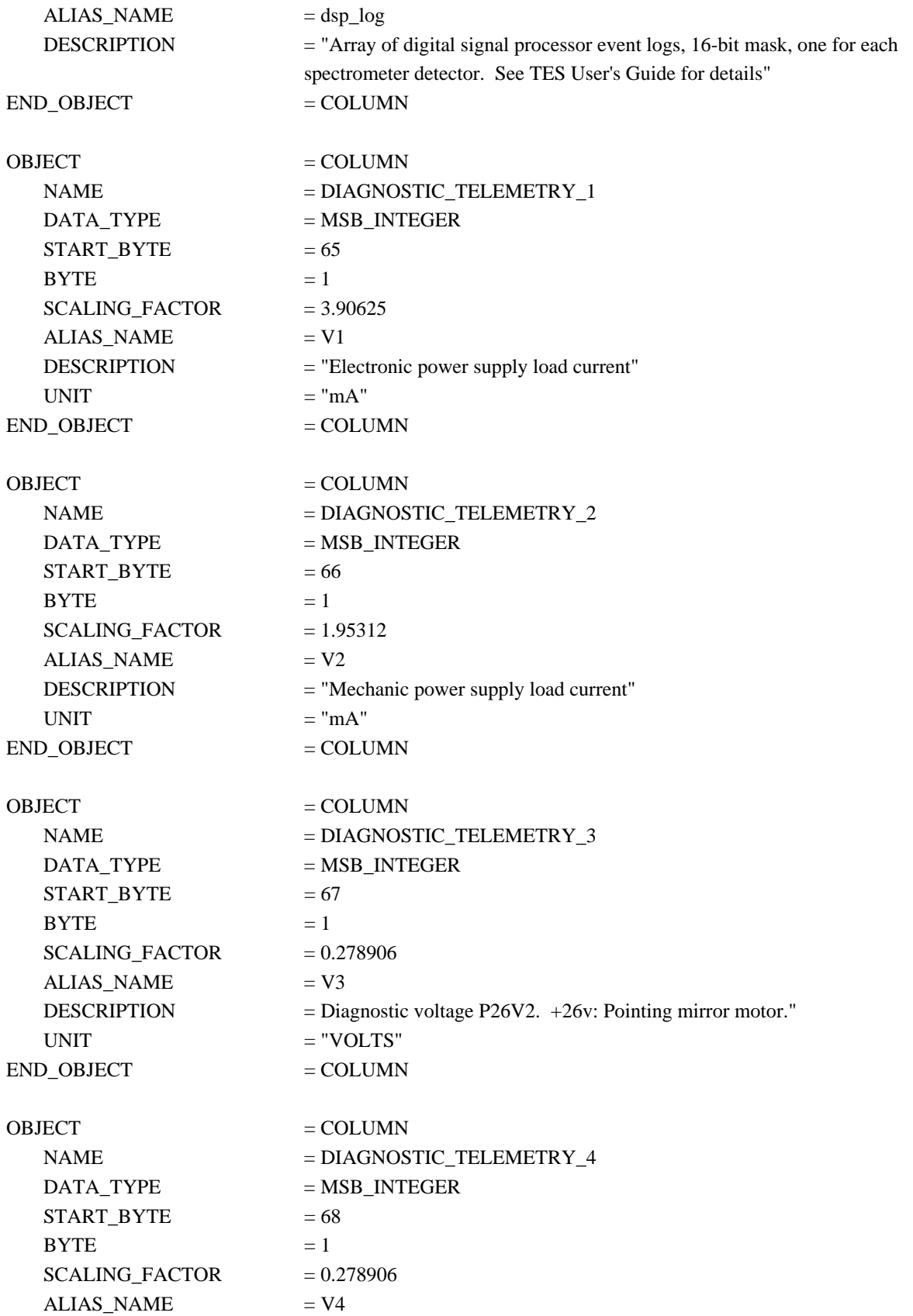

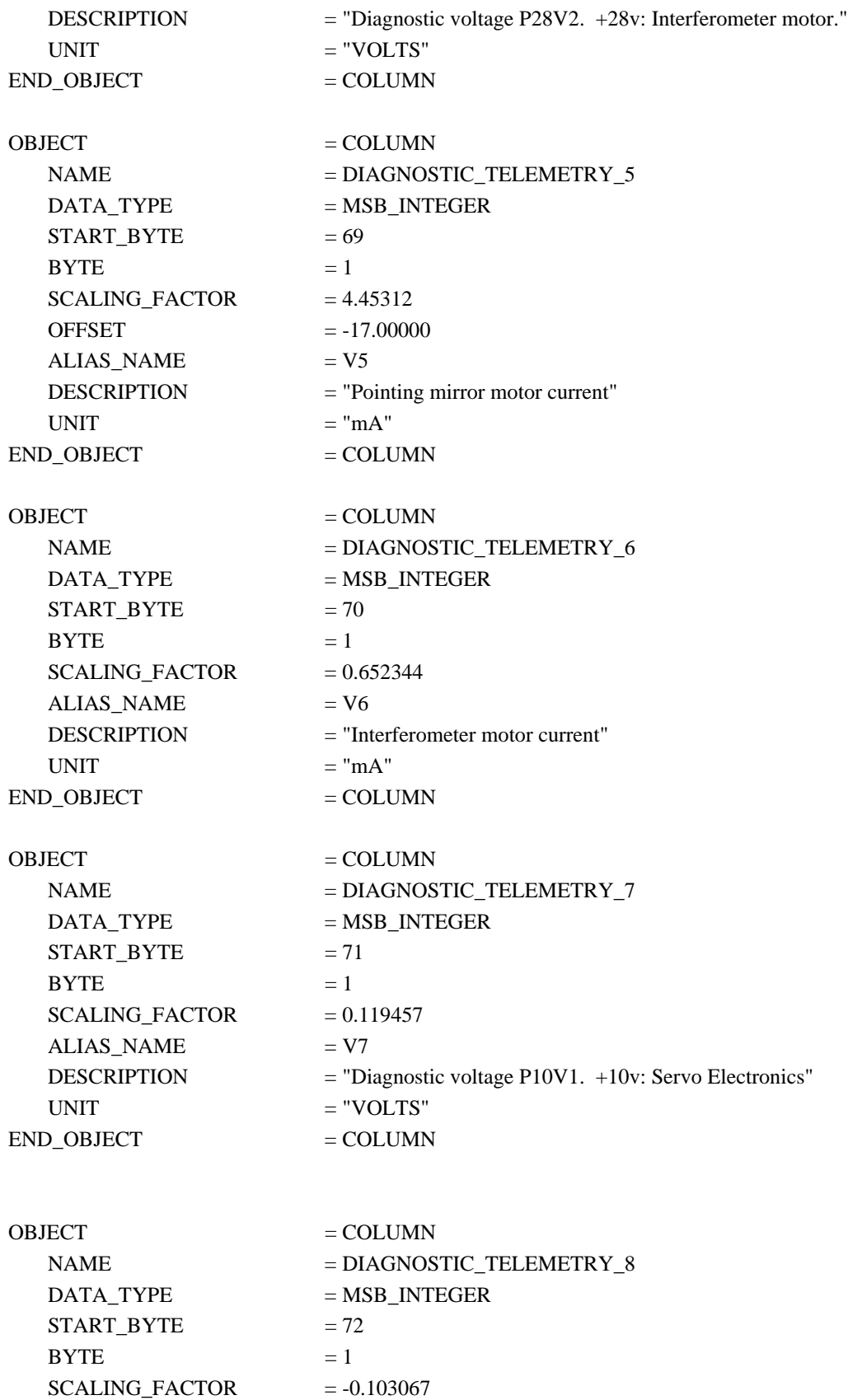

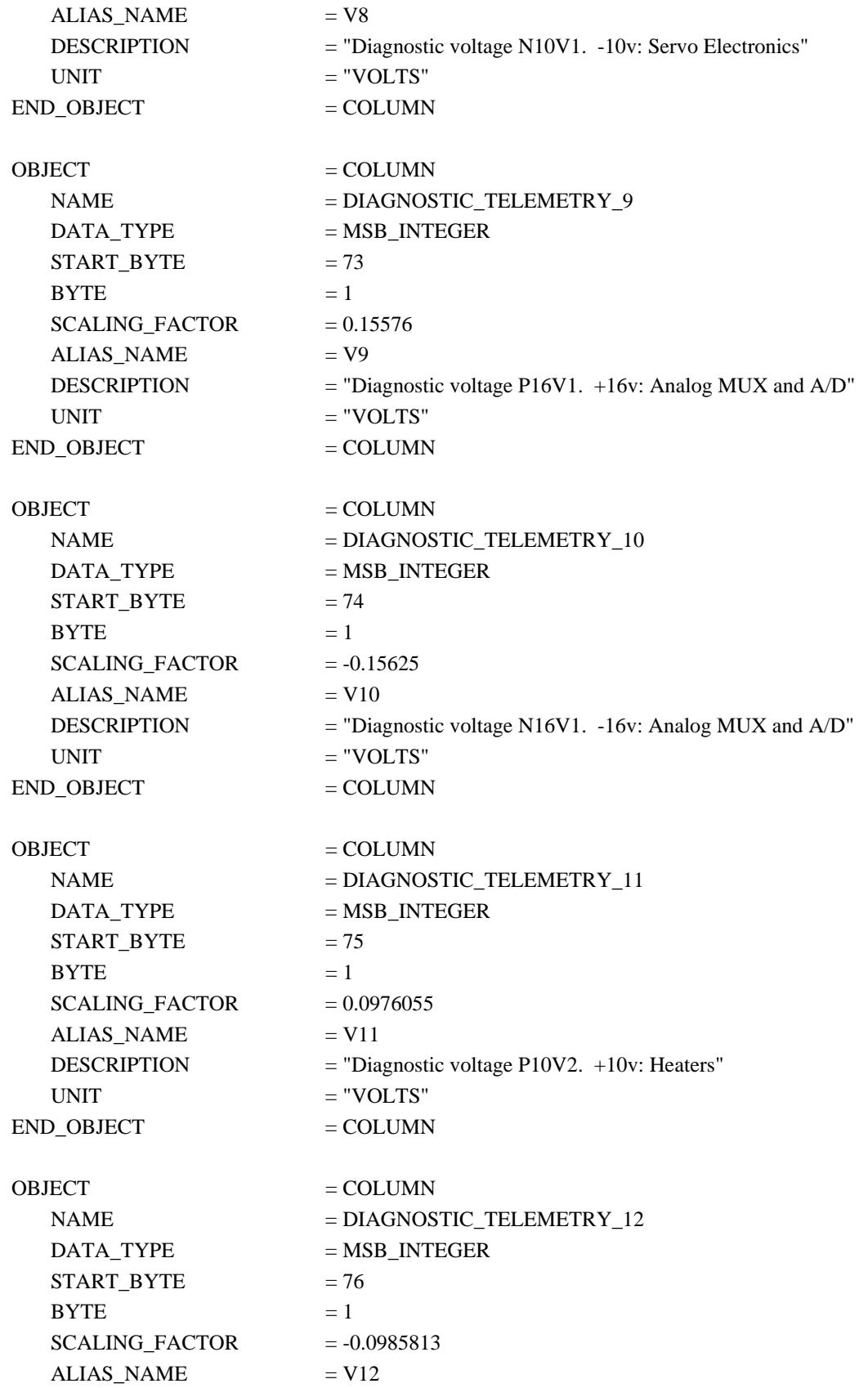

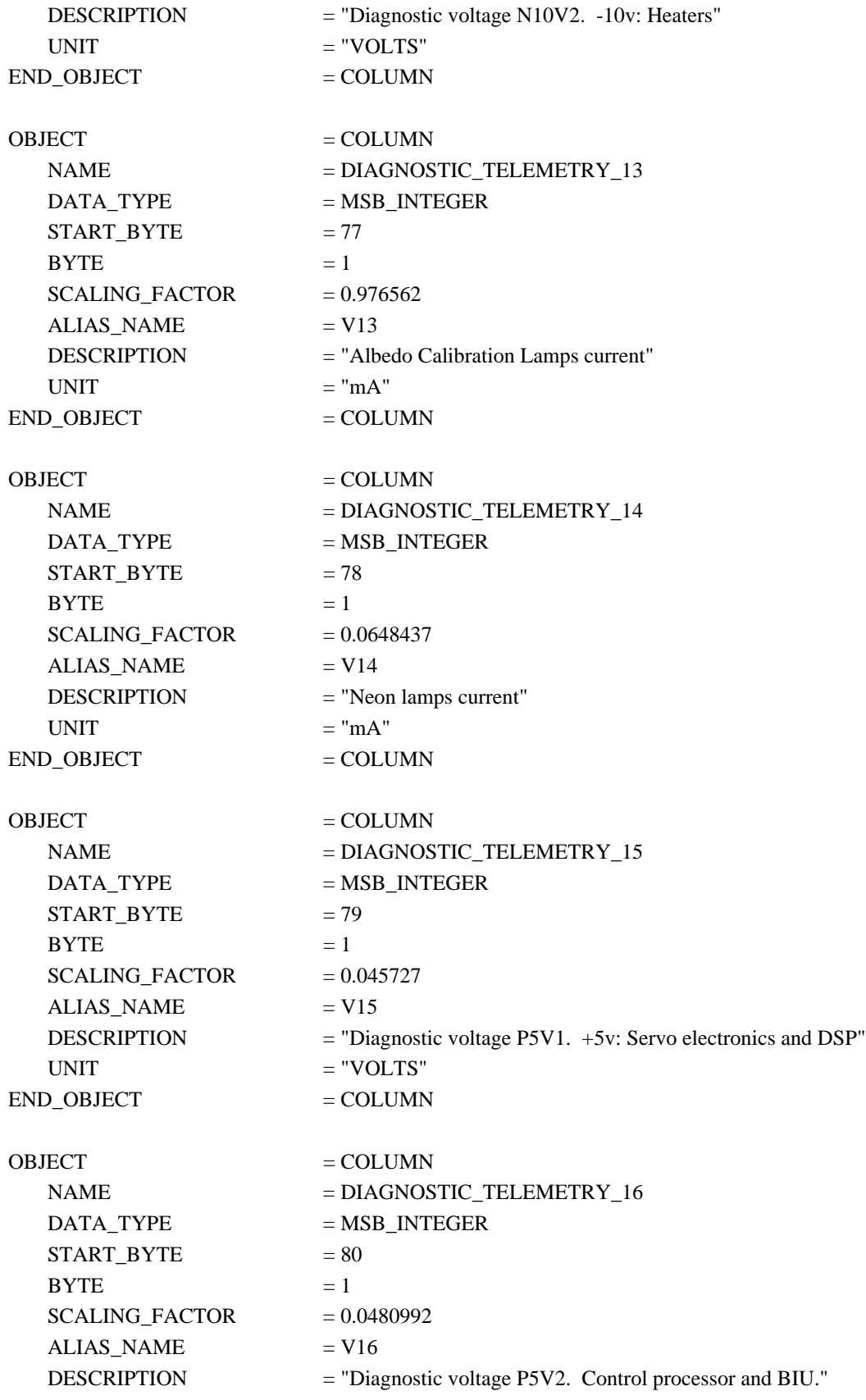

04/01/01 52

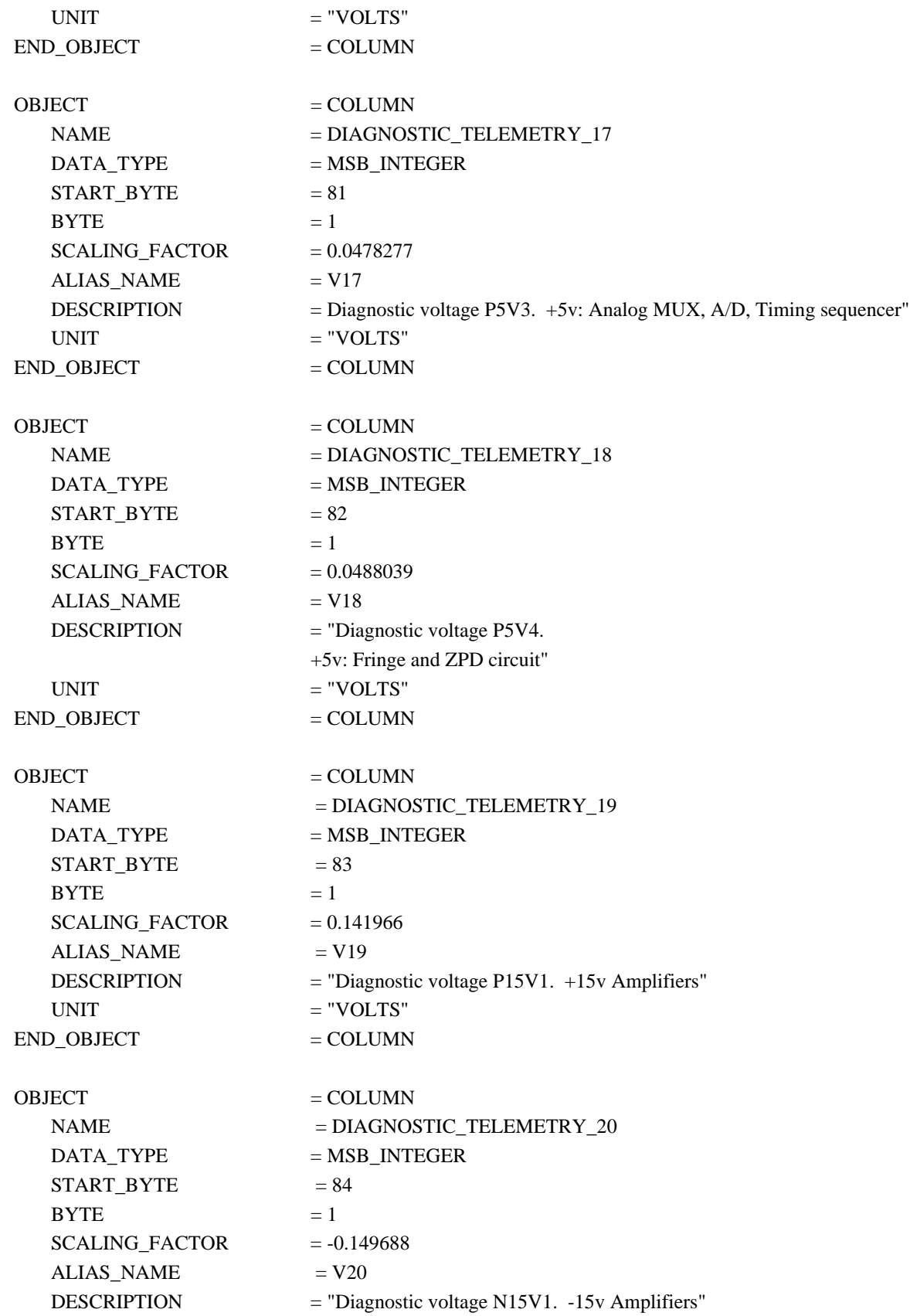

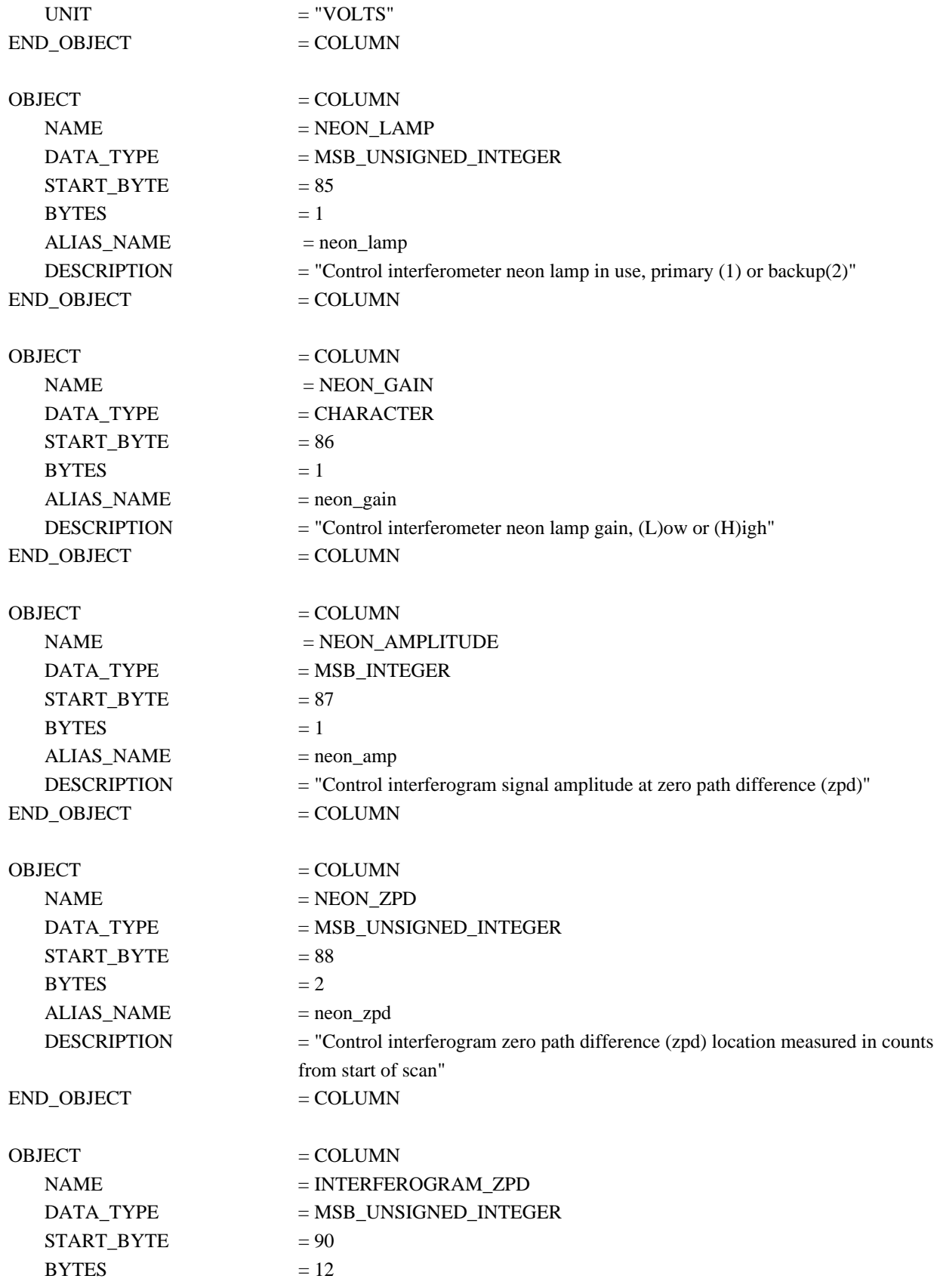

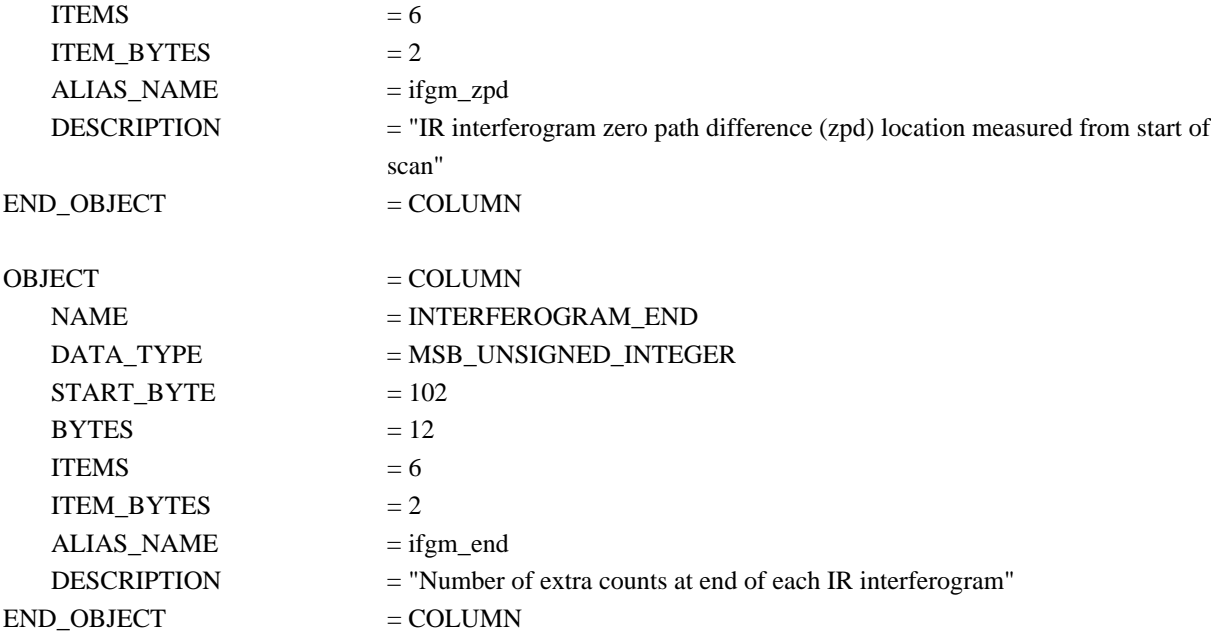